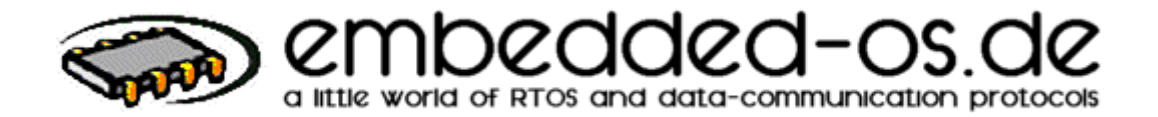

# *pC/TFS Reference*

*V2.38b*

# Haftungsausschluß

Der Autor übernimmt keinerlei Haftung für durch diesen Code entstandene oder entstehende Schäden an Hard- und Software. Er versichert lediglich, daß er den Code vielfältigen Test's auf unterschiedlicher Hardware unterzogen hat, um seinerseits keine Fehler bestehen zu wissen. Sollten dennoch Fehler auftauchen oder Vorschläge zur Verbesserung des Codes an den Autor weitergegeben werden, so ist dieser bestrebt, Fehler schnellstmöglich auszumerzen oder Vorschläge einzuarbeiten.

# liability exclusion

The author takes over no liability for through this code originated or emerging damages to hardware and software. He assures merely that he subjected the code of diverse tests on different hardware, about for his part no mistakes to know exists. Mistakes nevertheless should appear or suggestions are passed on at the author to the improvement of the code, so this is striving, mistakes fastest to wipe out or to incorporate suggestions.

Das Tiny-File-System basiert auf hierarchisch doppelt-verketteten Listen, wodurch keine Beschränkung in Zahl der Dateien innerhalb eines Verzeichnisses oder Dateigröße (max 4GB) vorliegt. Jede Datei kann dabei in fragmentierter oder unfragmentierter Form erstellt, verwaltet und gelöscht werden.

Das FileSystem verwaltet dabei alle Namen von Verzeichnissen/Dateien als STRING, das heißt auch Sonderzeichen wie Punkt, Leerzeichen und alle anderen gehören zum Namen des Elementes. Jedoch nicht zulässig sind zwei Punkte hintereinander bzw. ein oder mehrere Slashes im Namen.

Reservierte Names-Elemente:

- .. ein Verzeichnis zurück
- / am Anfang des Pfades: für ab ROOT
- / innerhalb des Pfades: als Trennung der Verzeichnis/Datei-Namen

Das gesamte FileSystem arbeitet dabei Case-Sensitive !

Es sind aber keine Mechanismen des File-Sharings hinterlegt. Das heißt, eine Datei kann gleichzeitig von mehreren Usern zum Lesen aber nur von einem User zum Schreiben geöffnet werden.

Als File-Attribute stehen Read-Only, Write-Only und Hidden(System) zur Verfügung. Hidden-Einträge werden dabei bei einem **TFS\_GetFirst..** oder **TFS\_GetNext..** nicht angegeben, können aber direkt zugegriffen werden.

Das gesamte File-System arbeitet auf einen linearen Speicherbereich von maximal 4 GByte. Die Nutzung einer MMU ist dabei ohne weiteres möglich. Eine Verwendung moderner Daten-Flashes mit Pagegrößen von 128 Byte .. 64 kBytes kann mittels eines

"ReadPageToBuffer-UpdateBuffer-ErasePage-WriteBufferToPage" Mechanismus jederzeit möglich gemacht werden, jedoch prüft das TinyFileSystem nicht auf optimiertes (zusammengefaßtes) PageWrite.

Bei Verwendung von NOR-Flash ist außerdem unbedingt daran zu denken, daß 10.000 .. 100.000 cycles ein recht kurzes Leben ist bei häufigen Updates in die selbe Page.

Des Weiteren beachtet das TinyFileSystem keine Hot-Spots (High-update files).

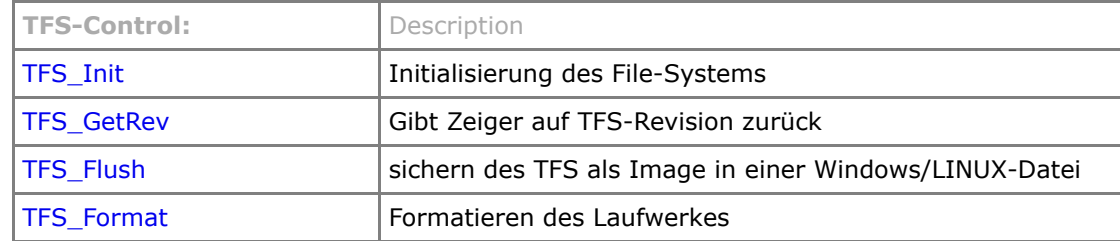

## **User-Functions:**

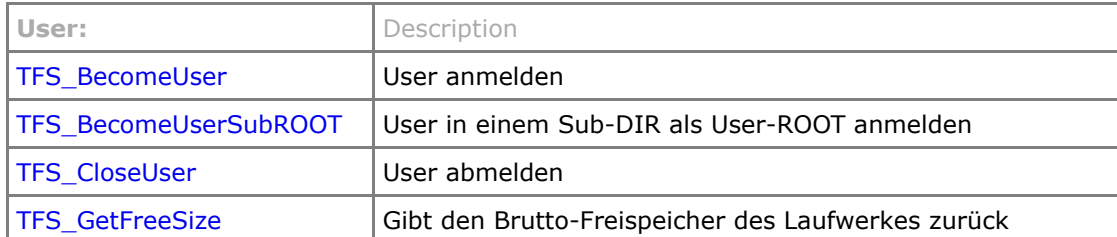

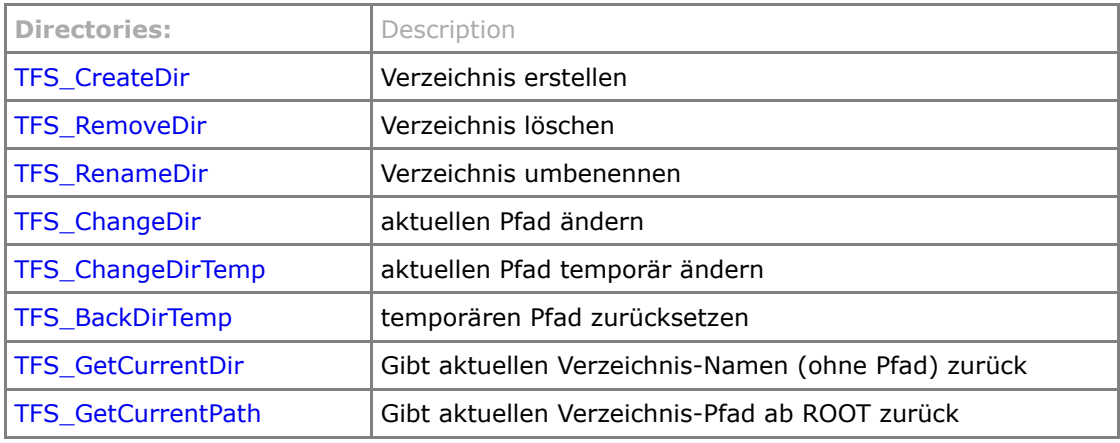

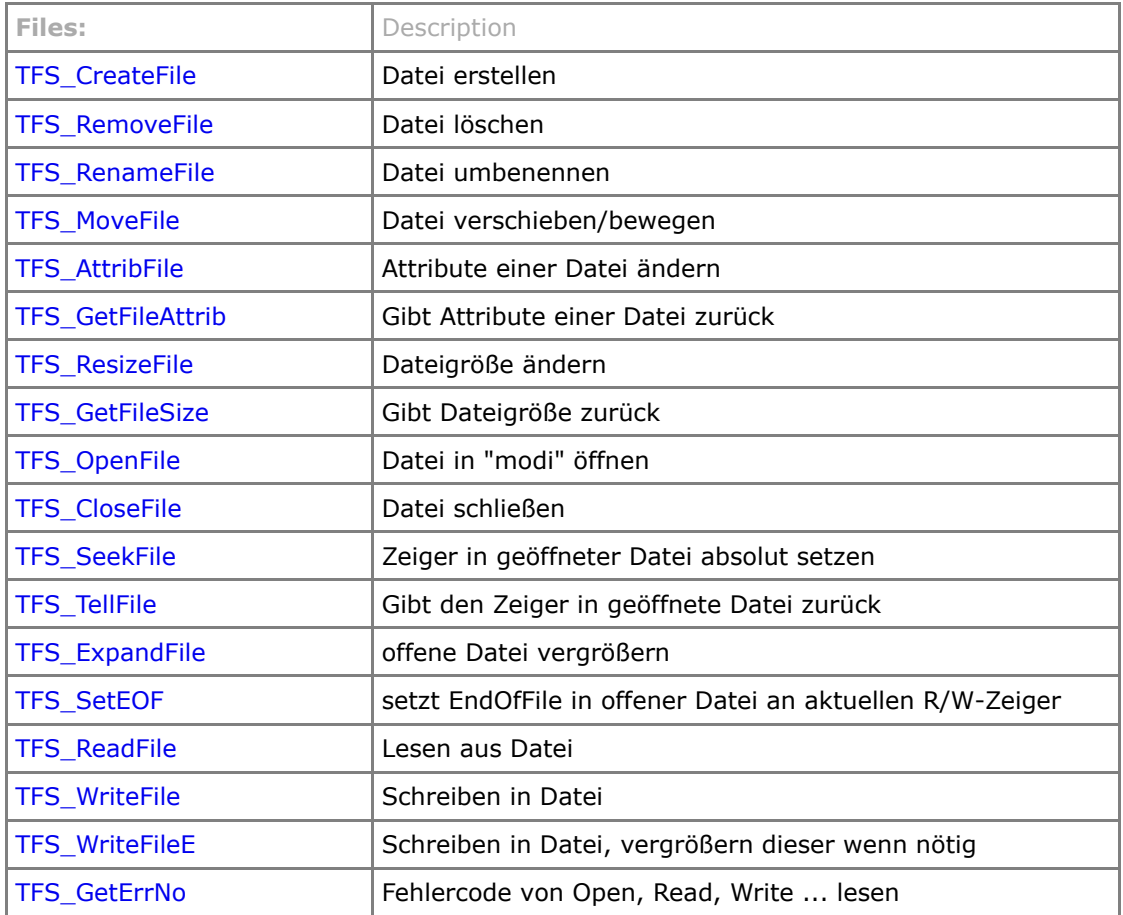

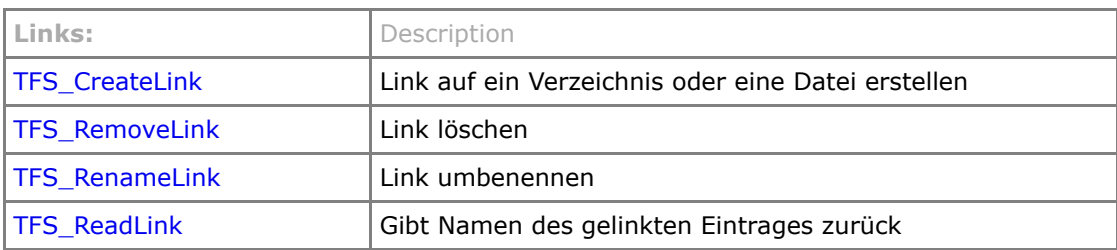

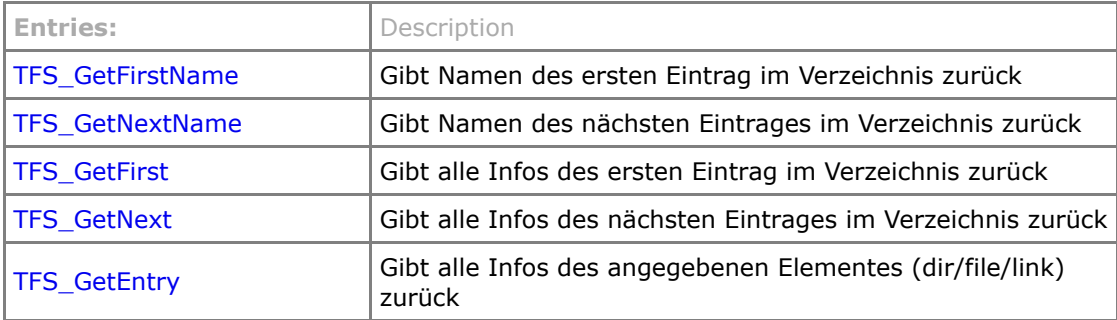

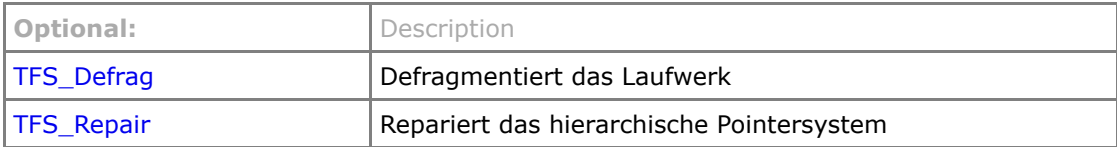

## **Error-Codes:**

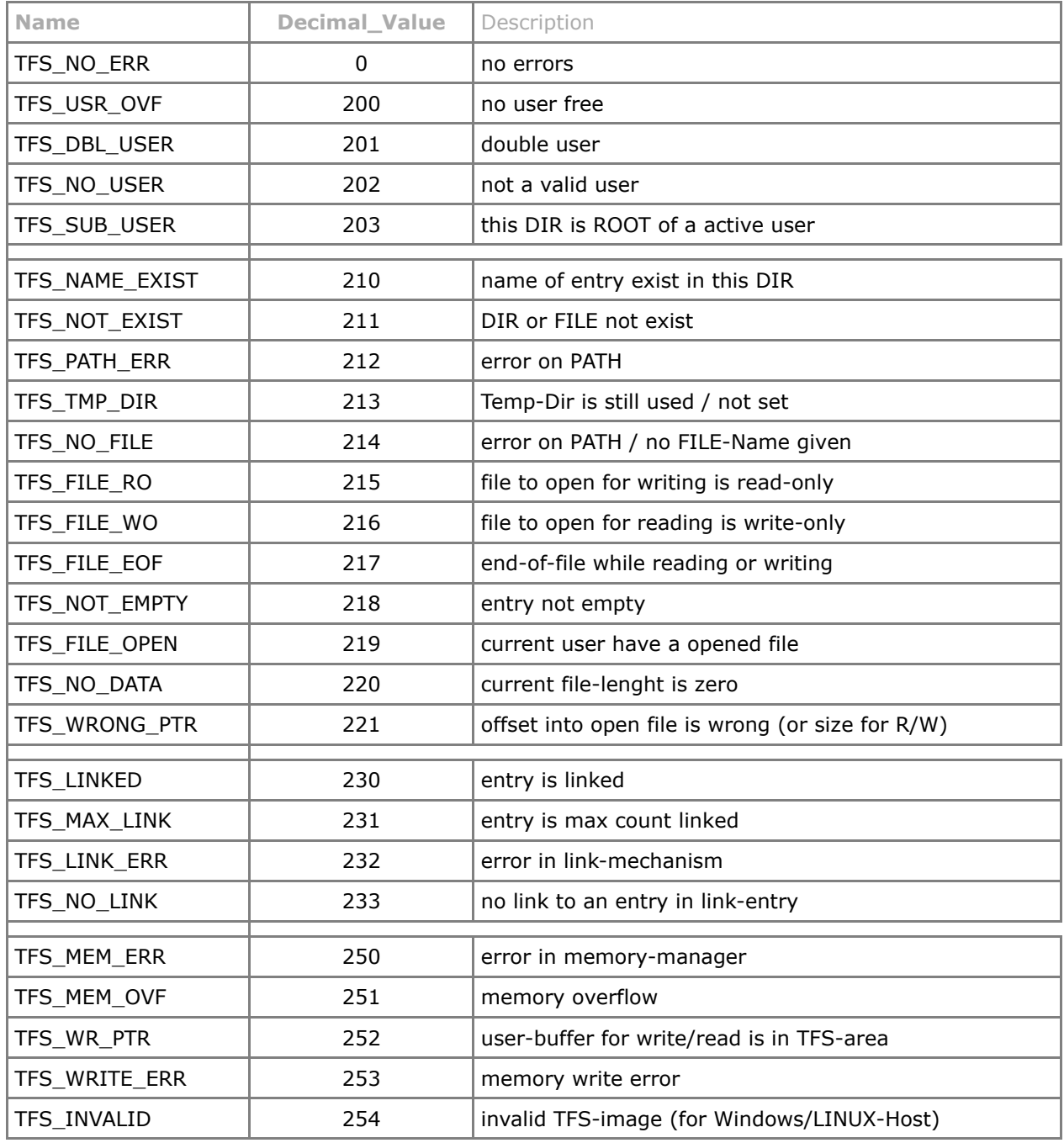

# **Konfiguration des File-Systems**

Das pC/TFS File-System stellt neben den zu verwendenden HW-Treiber mehrere Möglichkeiten zur Konfiguration von Services sowie zur Reduzierung des Speicherbedarfs - Code-size bei Compilern die "unused code" nicht eindeutig identifizieren können - zur Verfügung. Diese sind in der Datei "TFS\_cfg.h" zusammengefaßt.

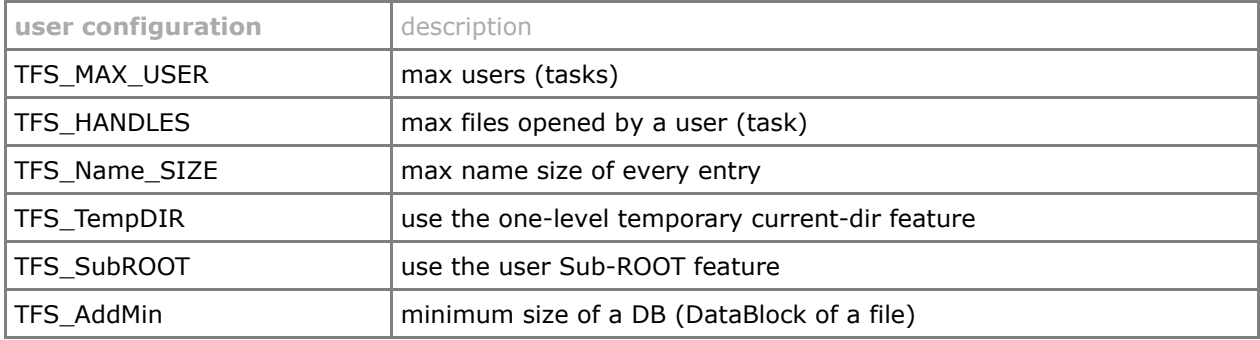

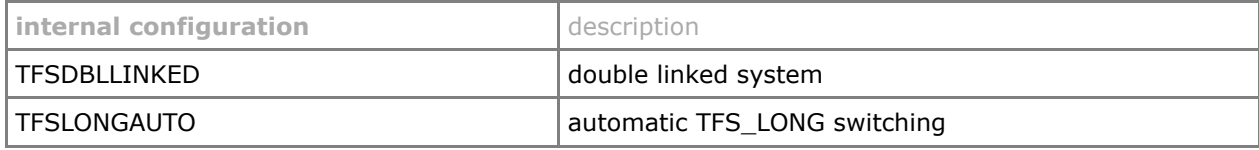

Das FileSystem benötigt natürlich noch den zu verwendenden Speicher, deklariert durch die Startadresse TFS START und die Größe TFS SIZE in Bytes.

Der Speicher des FileSytems kann auf zwei Wegen deklariert werden:

- für xRAM-Laufwerk (compiler known memory):

#define TFS\_SIZE 0x00010000<br>U08 TFS\_START[TFS\_SIZE]; TFS\_START[TFS\_SIZE];

- für EE / FLASH / xRAM (compiler unknown memory):

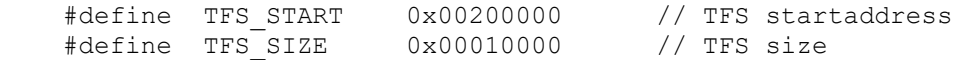

## **allgemeines**

## <span id="page-5-0"></span>**TFS\_Init**

```
U08 TFS_Init(void)
```
Initialisiert das File-System und installiert bei Verwendung eines RTOS die benötigte Mutex/Semaphore. Sollte das System als unformatiert erkannt werden, so wird TFS\_Format() ausgeführt. Diese Funktion muß vor allen anderen TFS-Diensten bei der Systeminitialisierung einmal aufgerufen werden. Bei Nutzung des Windows/Linux-HOSTs wird vor dem Formattest versucht ein bestehendes IMAGE aus einer Windows/Linux-Datei zu laden.

Der Speicher des FileSytems kann dabei auf zwei Wegen deklariert werden:

- für RAM-Laufwerk (compiler known memory):

 #define TFS\_SIZE 0x00010000 U08 TFS START[TFS SIZE];

- für EE / FLASH / RAM (compiler unknown memory):

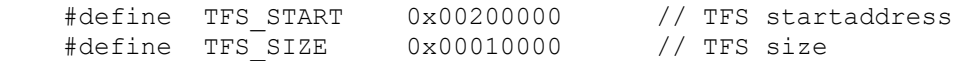

#### Parameters

none

#### Return Value

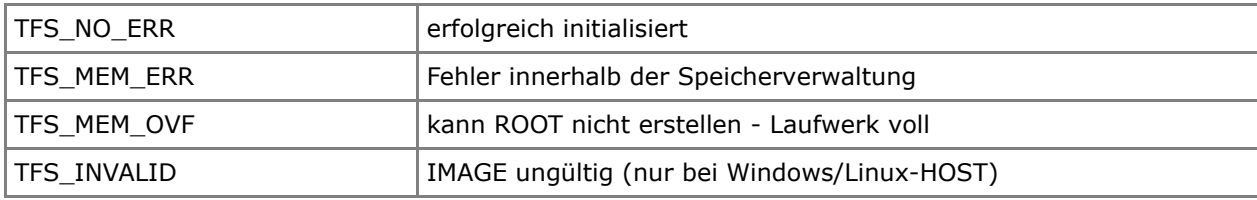

```
#define TFS_SIZE 0x00010000<br>U08 TFS_START[TFS_SIZE];
          TFS START[TFS SIZE];
void main(void)
{
     U08 returnOk;
     OS_Init();
 .
 .
     returnOk=TFS_Init();
 .
 .
     OS_Start();
}
```
# <span id="page-6-0"></span>**TFS\_GetRev**

void TFS\_GetRev(TFS\_PATHNAME OS\_HUGE \*\*pointer)

Gibt einen Zeiger auf die TFS-Revision ( NULL-terminiertes ASCII-Array ) zurück.

## Parameters

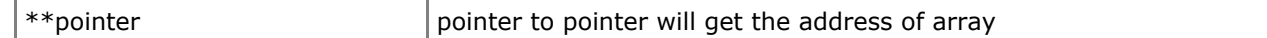

## Return Value

none

```
void OS_FAR Task1(void *data)
{
    TFS_PATHNAME OS_HUGE *Revision;
     .
 .
    while(1)
    {
 .
        TFS_GetRev(&Revision);
        .
    }
}
```
# <span id="page-7-0"></span>*TFS\_Flush*

*U08 TFS\_Flush(void)*

*Nur bei Nutzung des Windows oder Linux HOSTs Sichert das File-System als IMAGE in eine Windows/Linux-Datei.*

## *Parameters*

*none*

# *Return Value*

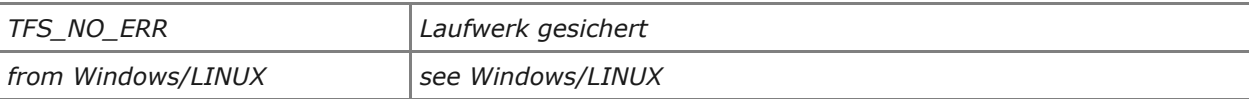

```
void main(void)
{
    U08 returnOk;
     .
    returnOk=TFS_Init();
     .
 .
    returnOk=TFS_Flush();
}
```
# <span id="page-8-0"></span>**TFS\_Format**

U08 TFS\_Format(void)

Formatiert das TFS-Laufwerk und trägt den ROOT-Eintrag ein. Dabei darf kein User am File-Sytem angemeldet sein.

#### Parameters

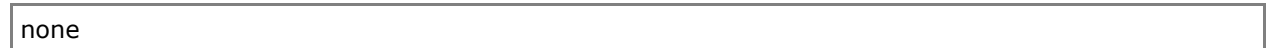

## Return Value

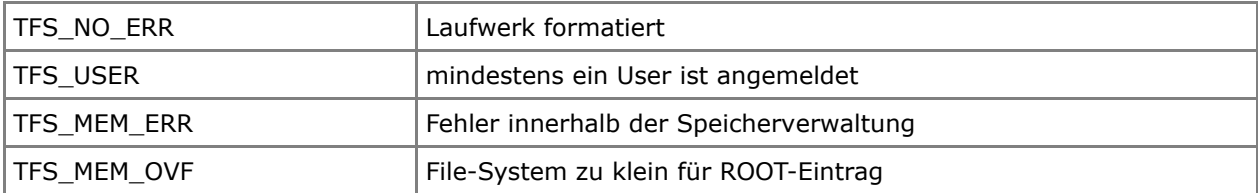

```
void OS_FAR Task1(void *data)
{
    U08 returnOk;
    .
 .
    while(1)
    {
 .
        returnOk=TFS_Format();
 .
        .
    }
}
```
## <span id="page-9-0"></span>**TFS\_BecomeUser**

U08 TFS\_BecomeUser(TFS\_USER OS\_HUGE \*TFSUser)

Legt einen neuen User an.

Diese Funktion initialisiert den User-Control-Block und trägt den neuen User in die interne Liste ein. Jeder Task kann sich nur einmal als User anmelden, anschließend stehen jedem User TFS\_HANDLES für Datei-Zugriffe zur Verfügung. Erst nach Anmeldung eines Tasks als User kann dieser Laufwerks- und Dateizugriffe aufrufen.

## Parameters

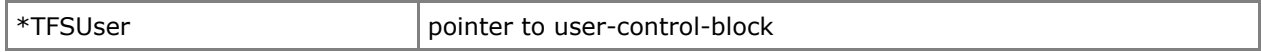

## Return Value

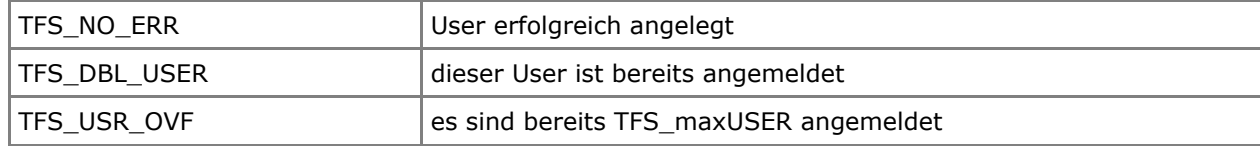

```
TFS USER TFS User1;
void OS_FAR Task1(void *data)
{
    U08 returnOk;
 .
    while(1)
    {
 .
        returnOk=TFS_BecomeUser(&TFS_User1);
 .
 .
    }
}
```
# <span id="page-10-0"></span>**TFS\_BecomeUserSubROOT**

U08 TFS BecomeUserSubROOT(TFS USER OS HUGE \*TFSUser, TFS PATHNAME OS HUGE \*FullDirPath)

Legt einen neuen User an und sperrt Ihn in einem Sub-Verzeichnis des Laufwerkes als dessen ROOT-Verzeichnis ein.

Diese Funktion initialisiert den User-Control-Block und trägt den neuen User in die interne Liste ein. Jeder Task kann sich nur einmal als User anmelden, anschließend stehen jedem User TFS\_HANDLES für Datei-Zugriffe zur Verfügung. Erst nach Anmeldung eines Tasks als User kann dieser Laufwerks- und Dateizugriffe aufrufen.

Ein solcher User kann das übergebene User-ROOT niemals in Richtung Laufwerks-ROOT mittels aller möglichen Pfadangaben wie "**..**" , "**/**" , "**/Dir1**" , oder ähnlich verlassen.

WARNUNG! Ist in diesem Sub-Tree ein Link auf einen anderen vom Laufwerks-ROOT ausgehenden Tree enthalten (angelegt durch einen Drive-ROOT User), so kann dieser User über diesen Link die Sub-Verzeichnis Einsperrung verlassen !

#### Parameters

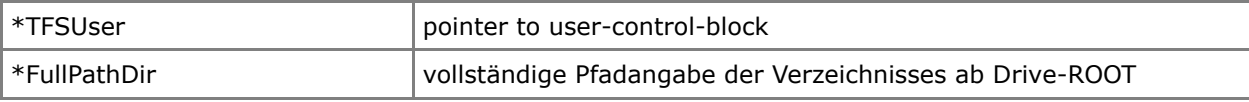

## Return Value

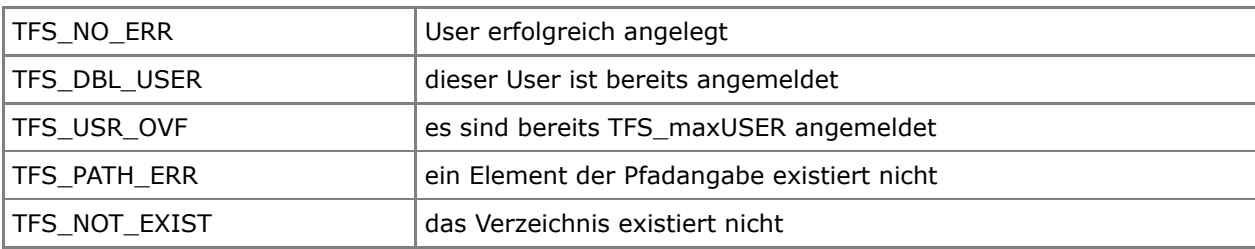

```
TFS USER TFS User1;
void OS_FAR Task1(void *data)
{
    U08 returnOk;
 .
   while(1) {
 .
        returnOk=TFS_BecomeUserSubROOT(&TFS_User1, "/Dir2/Dir21/Dir214"); 
                              // Sperrt den User in Dir214 als sein ROOT ein
 .
 .
    }
}
```
# <span id="page-11-0"></span>**TFS\_CloseUser**

#### U08 TFS\_CloseUser(void)

Löscht einen eingetragenen User aus der internen Liste. Dieser User/Task muß erst erneut angemeldet werden, bevor Zugriffe auf das Laufwerk vom ihm akzepiert werden.

#### Parameters

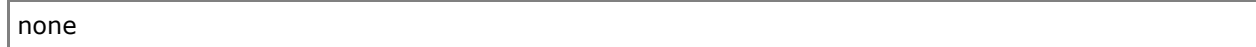

## Return Value

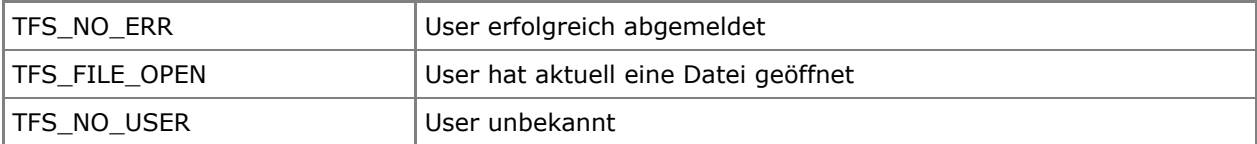

```
TFS_USER TFS_User1;
void OS_FAR Task1(void *data)
{
   U08 returnOk;
 .
   while(1) {
 .
        returnOk=TFS_BecomeUser(&TFS_User1);
 .
 .
       returnOk=TFS_CloseUser();
 .
    }
}
```
## <span id="page-12-0"></span>**TFS\_GetFreeSize**

TFS LONG TFS GetFreeSize(void)

Gibt den aktuellen Brutto-Freispeicher des TFS-Laufwerkes zurück.

## Parameters

none

## Return Value

Ist die Größe gleich NULL, so kann mittels TFS GetErrNo() nachfolgend der FehlerCode abgeholt werden.

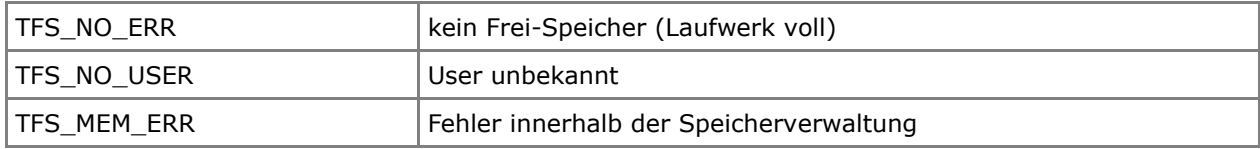

```
TFS_USER TFS_User1;
void OS_FAR Task1(void *data)
{
    TFS_LONG free_mem;
    U08 returnOk;
 .
 .
    while(1)
    {
 .
       returnOk=TFS_BecomeUser(&TFS_User1);
 .
 .
       free mem=TFS GetFreeSize();
       if(!free mem)
           returnOk=TFS_GetErrNo();
 .
 .
    }
}
```
# **Directory and File-Handlings**

## <span id="page-13-0"></span>**TFS\_CreateDir**

```
U08 TFS_CreateDir(TFS_PATHNAME OS_HUGE *Name)
```
Erstellt das angegebene Verzeichnis im aktuellen oder übergebenen Pfad. Die Pfadangabe kann dabei absolut oder relativ erfolgen. Extensions der Verzeichnisse gehören in diesem System mit zum Namen.

#### Parameters

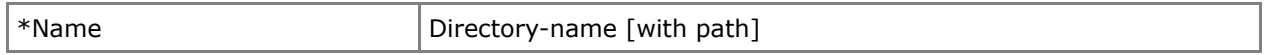

## Return Value

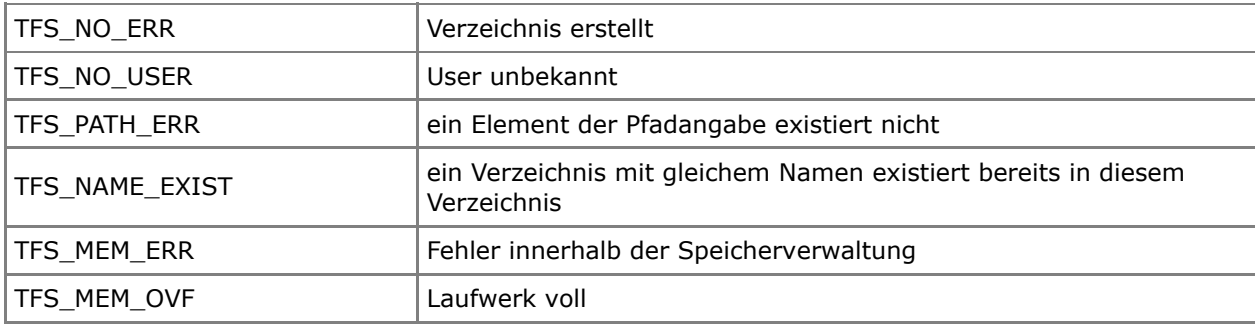

```
TFS USER TFS User1;
void OS_FAR Task1(void *data)
{
    U08 returnOk;
 .
    while(1)
    {
 .
      returnOk=TFS_BecomeUser(&TFS_User1);
 .
 .
       returnOk=TFS_CreateDir("/usr"); // from ROOT
 .
      returnOk=TFS CreateDir("../local/test.src"); // from one level back
 .
       returnOk=TFS_CreateDir("config.save"); // in actual directory
 .
 .
       returnOk=TFS_CloseUser();
 .
    }
}
```
## <span id="page-14-0"></span>**TFS\_RemoveDir**

U08 TFS RemoveDir(TFS PATHNAME OS HUGE \*Name)

Löscht das angegebene Verzeichnis im aktuellen oder übergebenen Pfad. Die Pfadangabe kann dabei absolut oder relativ erfolgen. Das zu löschende Verzeichnis muß dabei leer sein. Desweiteren darf dieses Verzeichnis nicht gelinkt sein.

## Parameters

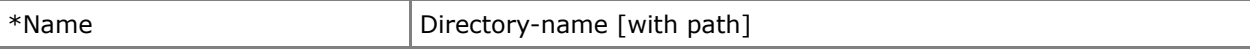

## Return Value

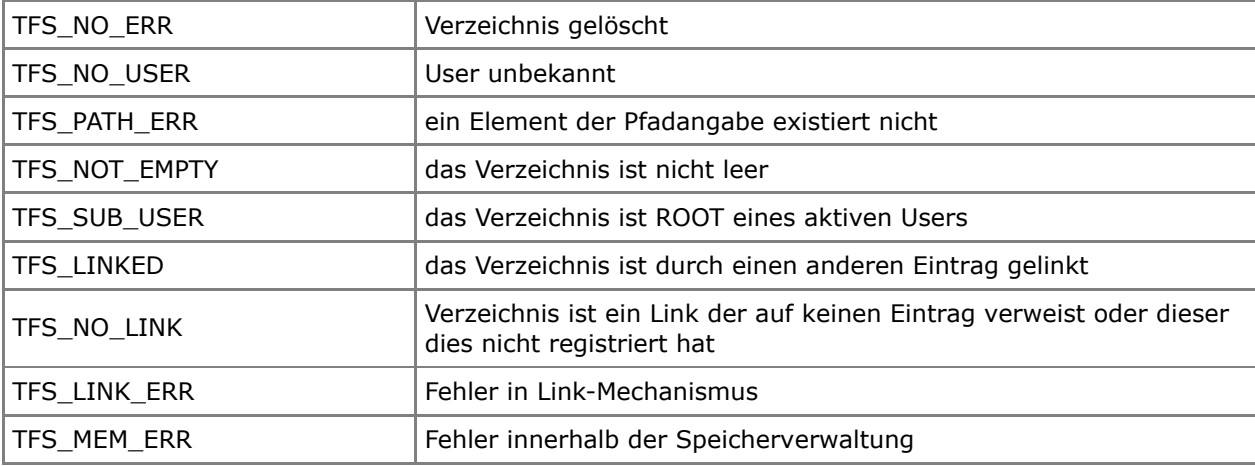

```
TFS_USER TFS_User1;
void OS_FAR Task1(void *data)
{
    U08 returnOk;
 .
    while(1)
    {
 .
       returnOk=TFS_BecomeUser(&TFS_User1);
 .
 .
       returnOk=TFS_RemoveDir("config.save"); // in actual directory
 .
 .
    }
}
```
## <span id="page-15-0"></span>**TFS\_RenameDir**

U08 TFS RenameDir(TFS PATHNAME OS HUGE \*Name, TFS PATHNAME OS HUGE \*NewName)

Ändert den Namen des angegebenen Verzeichnises im aktuellen oder übergebenen Pfad. Die Pfadangabe kann dabei absolut oder relativ erfolgen. Eine Pfadangabe im neuen Namen wird nicht verarbeitet, d.h. das Verzeichnis kann dadurch nicht bewegt werden !

## Parameters

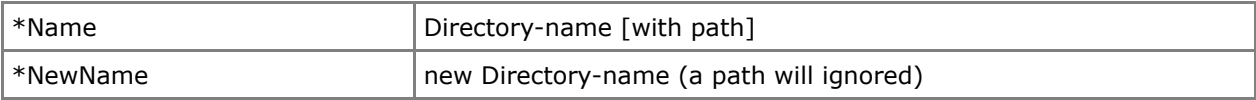

#### Return Value

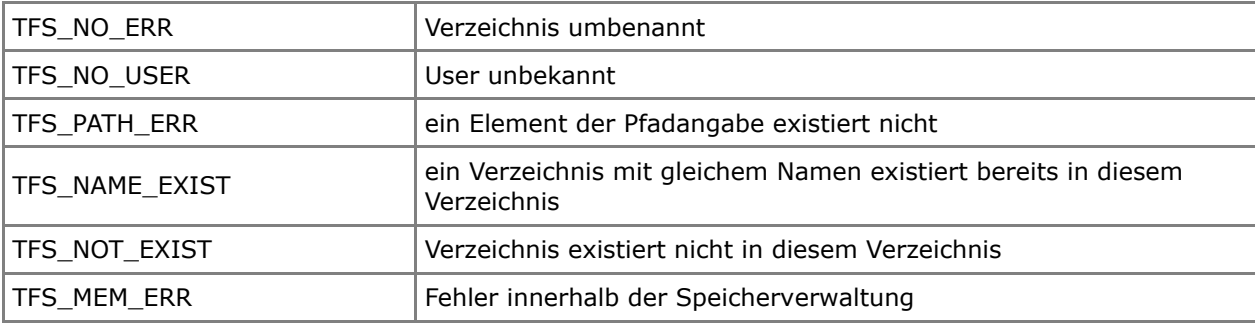

```
TFS USER TFS User1;
void OS_FAR Task1(void *data)
{
    U08 returnOk;
 .
    while(1)
    {
 .
       returnOk=TFS_BecomeUser(&TFS_User1);
 .
 .
       returnOk=TFS_RenameDir("/usr", "user"); // in ROOT
 .
 .
    }
}
```
# <span id="page-16-0"></span>**TFS\_ChangeDir**

U08 TFS\_ChangeDir(TFS\_PATHNAME OS\_HUGE \*Name)

wechselt das aktuelle Verzeichnis. Die Pfadangabe kann dabei absolut oder relativ erfolgen.

## Parameters

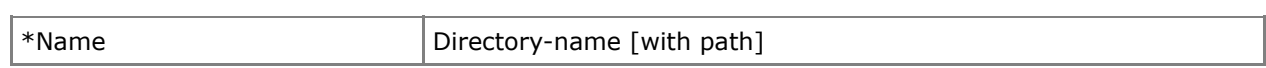

# Return Value

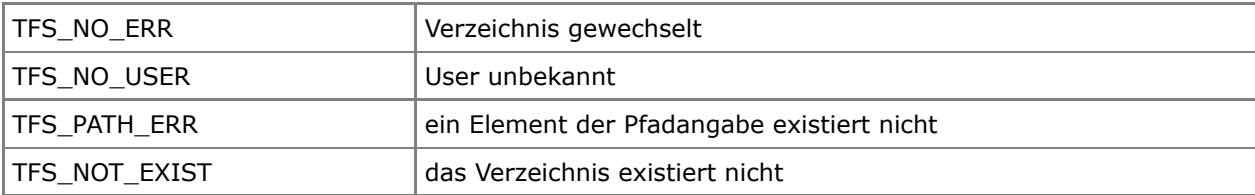

```
TFS_USER TFS_User1;
void OS_FAR Task1(void *data)
{
    U08 returnOk;
 .
    while(1)
    {
 .
        returnOk=TFS_BecomeUser(&TFS_User1);
 .
 .
        returnOk=TFS_ChangeDir("../test.src");
 .
        .
        .
    }
}
```
# <span id="page-17-0"></span>**TFS\_ChangeDirTemp**

U08 TFS ChangeDirTemp(TFS PATHNAME OS HUGE \*Name)

wechselt vorrübergehend (temporär) das aktuelle Verzeichnis. Die Pfadangabe kann dabei absolut oder relativ erfolgen. Das bisherige aktuelle Verzeichnis wird intern vermerkt. Diese Funktionalität kann nur ein Level per User verwendet werden.

#### Parameters

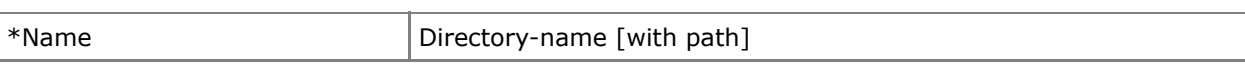

## Return Value

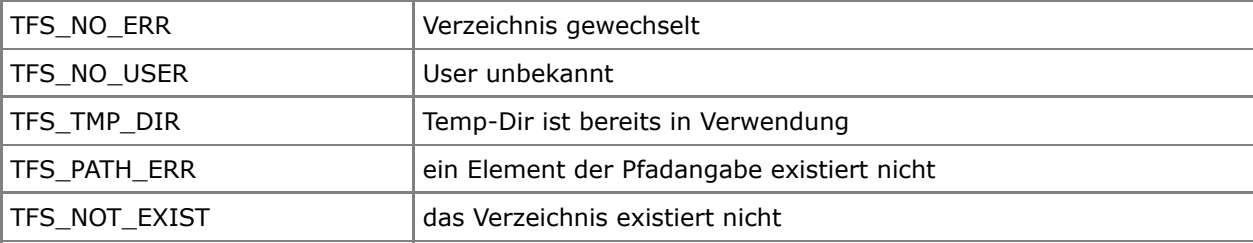

```
TFS_USER TFS_User1;
void OS_FAR Task1(void *data)
{
    U08 returnOk;
   U08 Name[TFS Name SIZE];
 .
    while(1)
    {
 .
       returnOk=TFS_BecomeUser(&TFS_User1);
 .
 .
       returnOk=TFS_ChangeDirTemp("../userfiles");
      if(returnOk == TFS NO ERR) {
 .
          returnOk=TFS_GetFirstName(Name);
 .
 .
          do {
 .
             returnOk=TFS_GetNextName(Name);
 .
 .
         } while(returnOk == TFS NO ERR);
 .
          returnOk=TFS_BackDirTemp();
 }
 .
 .
    }
}
```
## <span id="page-18-0"></span>**TFS\_BackDirTemp**

#### U08 TFS\_BackDirTemp(void)

wechselt zurück zum Verzeichnis vor dem vorrübergehenden (temporären) Wechsel in ein anderes Verzeichnis. Das von TFS\_ChangeDirTemp vermerkte Originalverzeichnis wird wieder das aktuelle Verzeichnis.

#### Parameters

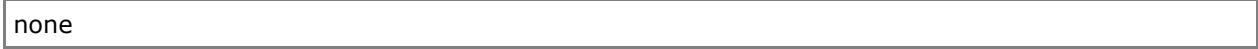

# Return Value

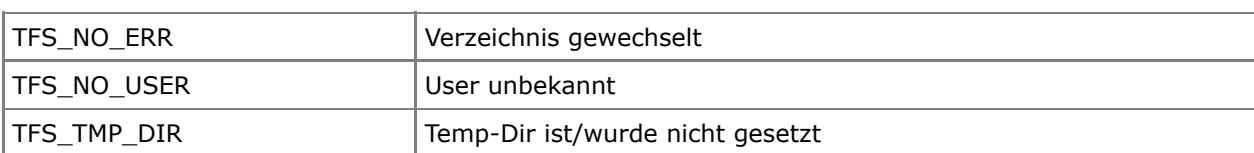

#### Example

```
TFS_USER TFS_User1;
void OS_FAR Task1(void *data)
{
    U08 returnOk;
   U08 Name[TFS Name SIZE];
 .
    while(1)
    {
 .
       returnOk=TFS_BecomeUser(&TFS_User1);
 .
 .
       returnOk=TFS_ChangeDirTemp("../userfiles");
      if(returnOk = TFS NO ERR) {
 .
          returnOk=TFS_GetFirstName(Name);
 .
 .
          do {
 .
             returnOk=TFS_GetNextName(Name);
 .
 .
         } while(returnOk == TFS NO ERR);
 .
          returnOk=TFS_BackDirTemp();
       }
 .
 .
    }
}
```
# <span id="page-19-0"></span>**TFS\_GetCurrentDir**

U08 TFS GetCurrentDir(U08 OS HUGE \*Name)

gibt das aktuelle Verzeichnis zurück. Es wird dabei nur der Verzeichnisname ohne Pfad zurückgegeben.

## Parameters

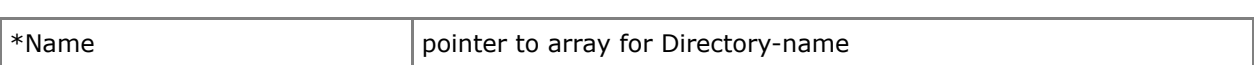

## Return Value

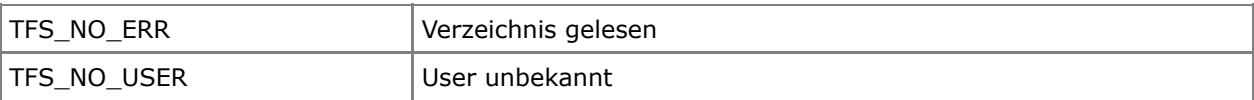

```
TFS_USER TFS_User1;
void OS_FAR Task1(void *data)
{
   U08 returnOk;
   U08 actDir[TFS_Name_SIZE];
 .
    while(1)
    {
 .
       returnOk=TFS_BecomeUser(&TFS_User1);
 .
 .
       returnOk=TFS_GetCurrentDir(actDir);
 .
 .
        .
    }
}
```
## <span id="page-20-0"></span>**TFS\_GetCurrentPath**

U08 TFS GetCurrentPath(U08 OS HUGE \*Path, TFS LONG maxlen)

gibt den kompletten Pfad des aktuellen Verzeichnisses zurück. Es wird dazu intern eine rekursive Funktion verwendet, um den Pfad ab (User-)ROOT bis einschließlich aktuellem Verzeichnisnamen zurückzugeben.

### Parameters

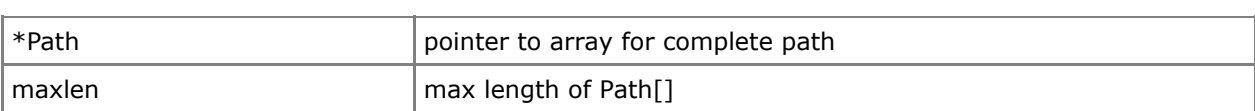

#### Return Value

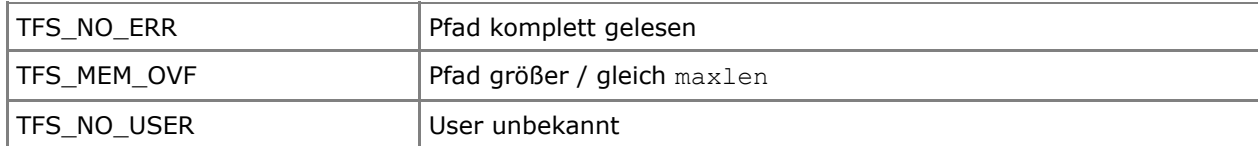

```
TFS USER TFS User1;
void OS_FAR Task1(void *data)
{
   U08 returnOk;
    U08 actPath[1024];
 .
   while(1) {
 .
        returnOk=TFS_BecomeUser(&TFS_User1);
 .
 .
        returnOk=TFS_GetCurrentPath(actPath, 1024);
 .
        .
 .
    }
}
```
# **Directory and File-Handlings**

## <span id="page-21-0"></span>**TFS\_CreateFile**

U08 TFS CreateFile(TFS PATHNAME OS HUGE \*Name, TFS ATTR Attr, TFS LONG size)

Erstellt die angegebene Datei im aktuellen oder übergebenen Pfad in angegebener Größe. Die Pfadangabe kann dabei absolut oder relativ erfolgen. Als Attribute können ReadOnly, WriteOnly und/oder Hidden angegeben werden. ACHTUNG! Dateien besitzen in diesem System keinen Typ.

#### Parameters

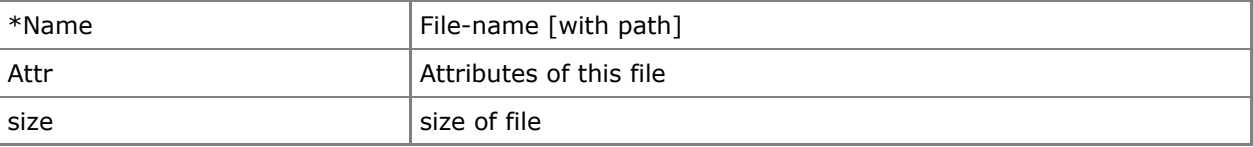

## Return Value

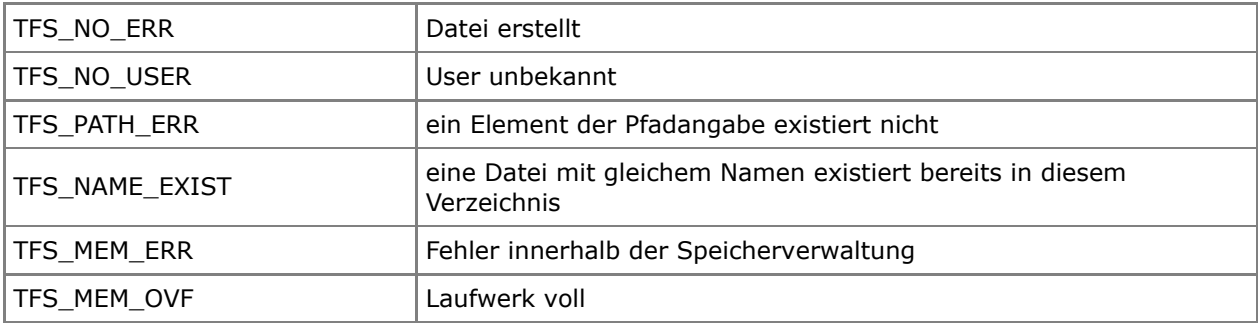

```
TFS_USER TFS_User1;
void OS_FAR Task1(void *data)
{
    U08 returnOk;
 .
    while(1)
    {
 .
        returnOk=TFS_BecomeUser(&TFS_User1);
 .
 .
        returnOk=TFS_CreateFile("/file1", TFS_ATTR_RO, 100);
                                                    // from ROOT
 .
        returnOk=TFS_CreateFile("../test.src/main.c", TFS_ATTR_SYS, 350);
                                                    // from one level back
 .
        returnOk=TFS_CreateFile("makefile.mak", 0, 140);
                                                     // in actual directory
 . 
 .
    }
}
```
## <span id="page-22-0"></span>**TFS\_RemoveFile**

U08 TFS RemoveFile(TFS PATHNAME OS HUGE \*Name)

Löscht die angegebene Datei im aktuellen oder übergebenen Pfad. Die Pfadangabe kann dabei absolut oder relativ erfolgen. Die zu löschende Datei darf dabei von keinem anderen Nutzer geöffnet sein. Desweiteren darf diese Datei nicht gelinkt sein.

## Parameters

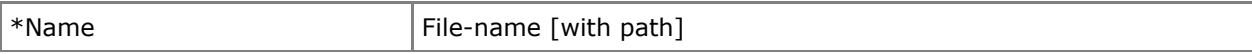

## Return Value

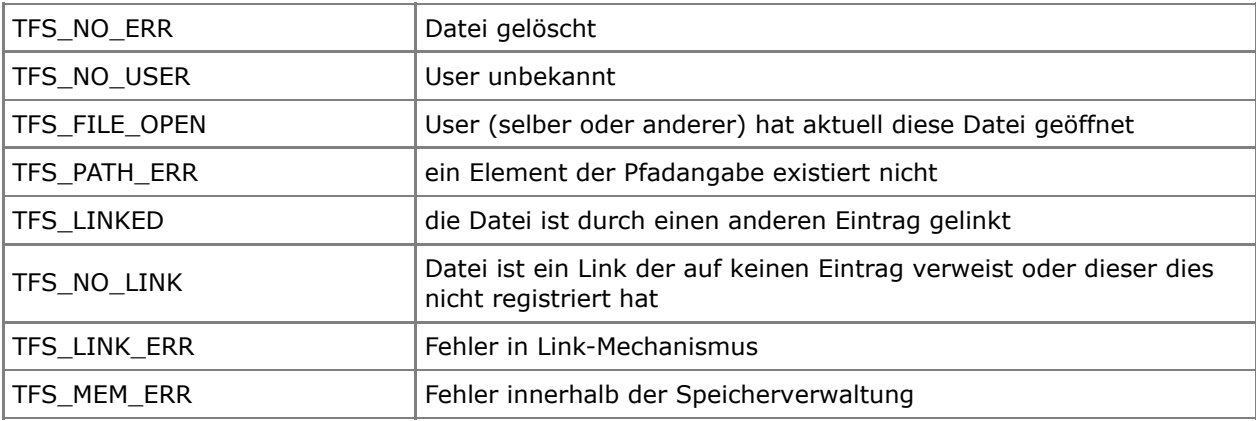

```
TFS_USER TFS_User1;
void OS_FAR Task1(void *data)
{
   U08 returnOk;
 .
   while(1) {
 .
       returnOk=TFS_BecomeUser(&TFS_User1);
 .
 .
       returnOk=TFS_RemoveFile("makefile.mak"); // in actual directory
 .
 .
    }
}
```
# <span id="page-23-0"></span>**TFS\_RenameFile**

U08 TFS RenameFile(TFS PATHNAME OS HUGE \*OldName, TFS PATHNAME OS HUGE \*NewName)

Ändert den Namen der angegebenen Datei im aktuellen oder übergebenen Pfad. Die Pfadangabe kann dabei absolut oder relativ erfolgen. Die zu ändernde Datei darf dabei von keinem anderen Nutzer geöffnet sein. Eine Pfadangabe im neuen Namen wird nicht verarbeitet, d.h. die Datei kann dadurch nicht bewegt werden !

## Parameters

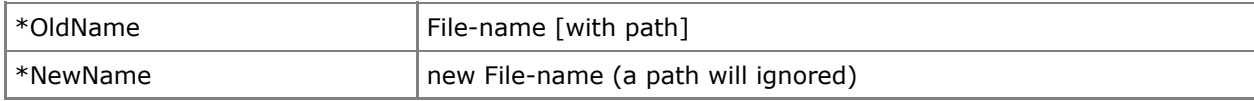

#### Return Value

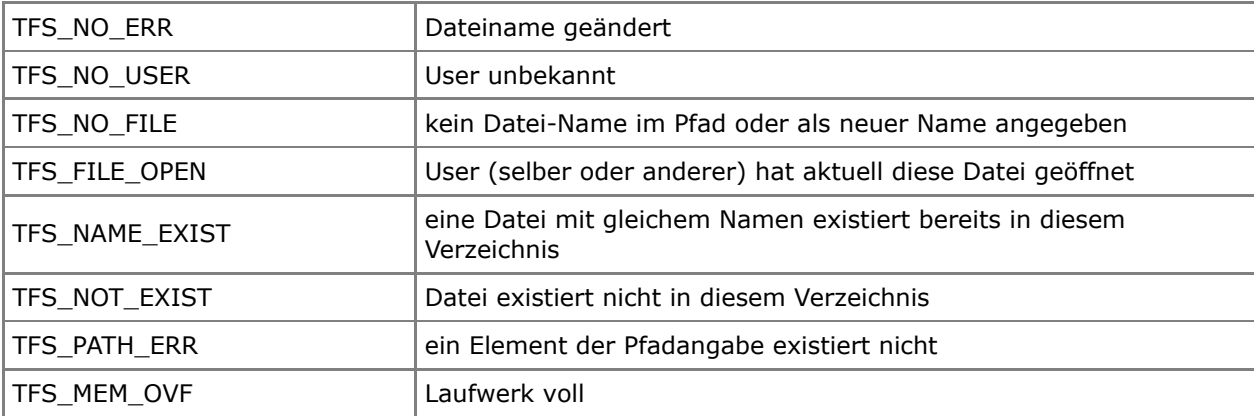

```
TFS USER TFS User1;
void OS_FAR Task1(void *data)
{
    U08 returnOk;
 .
    while(1)
    {
 .
        returnOk=TFS_BecomeUser(&TFS_User1);
 .
 .
        returnOk=TFS_RenameFile("/test.src/main.c", "modul.c");
 .
 .
    }
}
```
# <span id="page-24-0"></span>**TFS\_MoveFile**

U08 TFS MoveFile(TFS PATHNAME OS HUGE \*Name, TFS PATHNAME OS HUGE \*NewPath)

Bewegt die angegebenen Datei im aktuellen oder übergebenen Pfad in das angegebene Verzeichnis. Die Pfadangabe kann dabei absolut oder relativ erfolgen. Die zu bewegende Datei darf dabei von keinem Nutzer geöffnet sein.

Ein Dateiname im neuen Pfad wird nicht verarbeitet, d.h. die Datei kann dadurch nicht umbenannt werden !

#### Parameters

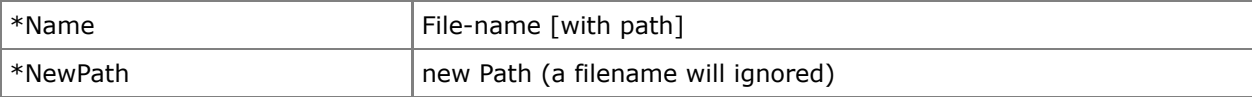

#### Return Value

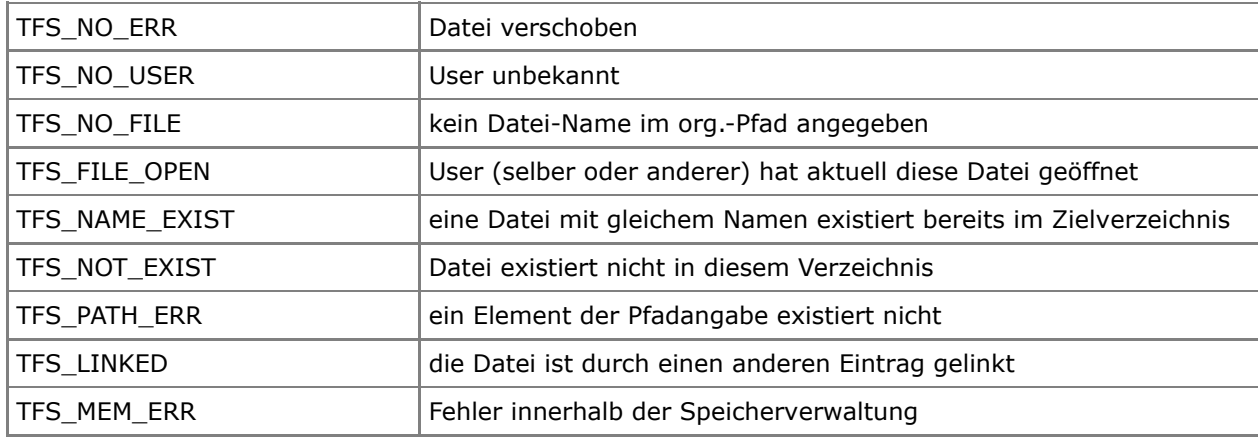

```
TFS USER TFS User1;
void OS_FAR Task1(void *data)
{
    U08 returnOk;
 .
    while(1)
    {
 .
        returnOk=TFS_BecomeUser(&TFS_User1);
 .
 .
        returnOk=TFS_MoveFile("/test.src/main.c", "../version.src");
 .
 .
    }
}
```
# <span id="page-25-0"></span>**TFS\_AttribFile**

U08 TFS AttribFile(TFS PATHNAME OS HUGE \*Name, TFS ATTR Attribs)

Ändert die Attribute der angegebenen Datei im aktuellen oder übergebenen Pfad. Die Pfadangabe kann dabei absolut oder relativ erfolgen. Die zu ändernde Datei darf dabei nicht geöffnet sein.

## Parameters

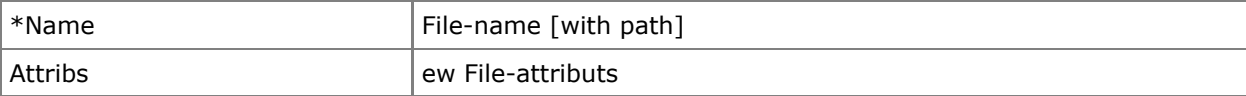

## Return Value

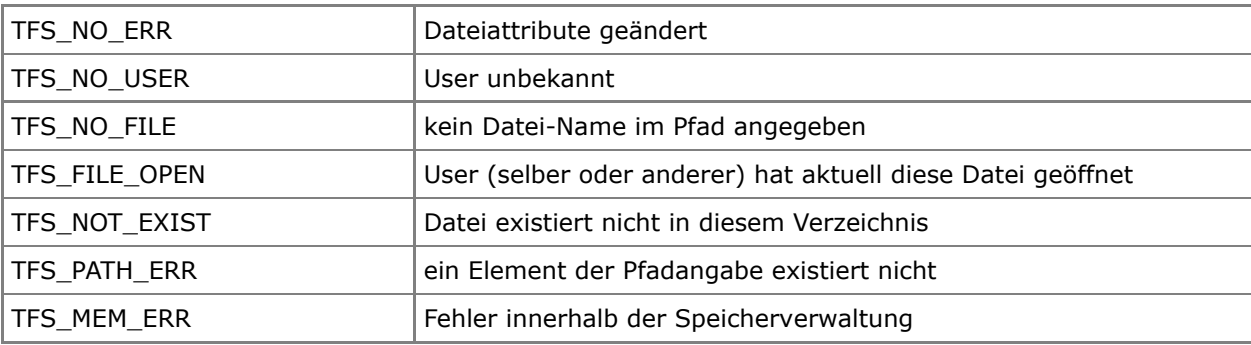

```
TFS USER TFS User1;
void OS_FAR Task1(void *data)
{
   U08 returnOk;
 .
   while(1) {
 .
      returnOk=TFS_BecomeUser(&TFS_User1);
 .
 .
      returnOk=TFS_AttribFile("../TFS_err.log", TFS_ATTR_RO | TFS_ATTR_SYS);
 .
 .
    }
}
```
## <span id="page-26-0"></span>**TFS\_GetFileAttrib**

TFS ATTR TFS GetFileAttrib(TFS PATHNAME OS HUGE \*Name)

Gibt die Attribute der angegebenen Datei im aktuellen oder übergebenen Pfad zurück. Die Pfadangabe kann dabei absolut oder relativ erfolgen.

#### Parameters

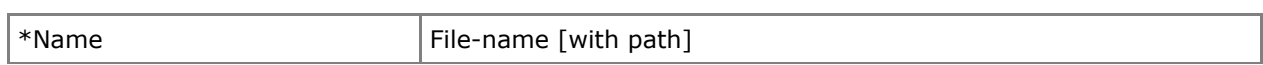

## Return Value

Sind die Attibute gleich -1, so kann mittels TFS GetErrNo() nachfolgend der FehlerCode abgeholt werden.

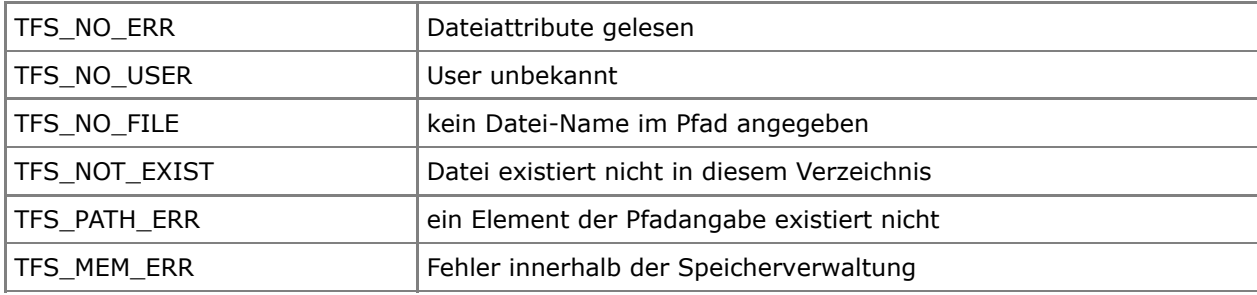

```
TFS_USER TFS_User1;
void OS_FAR Task1(void *data)
{
    U08 returnOk;
   TFS ATTR attribs;
 .
    while(1)
    {
 .
        returnOk=TFS_BecomeUser(&TFS_User1);
        .
 .
       attribs=TFS GetFileAttrib("../TFS err.log");
       if(attribs==(TFS ATTR)(-1))
            returnOk=TFS_GetErrNo();
        .
        .
    }
}
```
# <span id="page-27-0"></span>**TFS\_ResizeFile**

U08 TFS ResizeFile(TFS PATHNAME OS HUGE \*Name, TFS LONG newsize)

Ändert die Größe der angegebenen Datei im aktuellen oder übergebenen Pfad. Die Pfadangabe kann dabei absolut oder relativ erfolgen. Die zu ändernde Datei darf dabei nicht geöffnet sein.

## Parameters

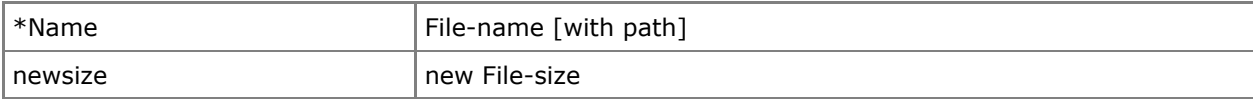

## Return Value

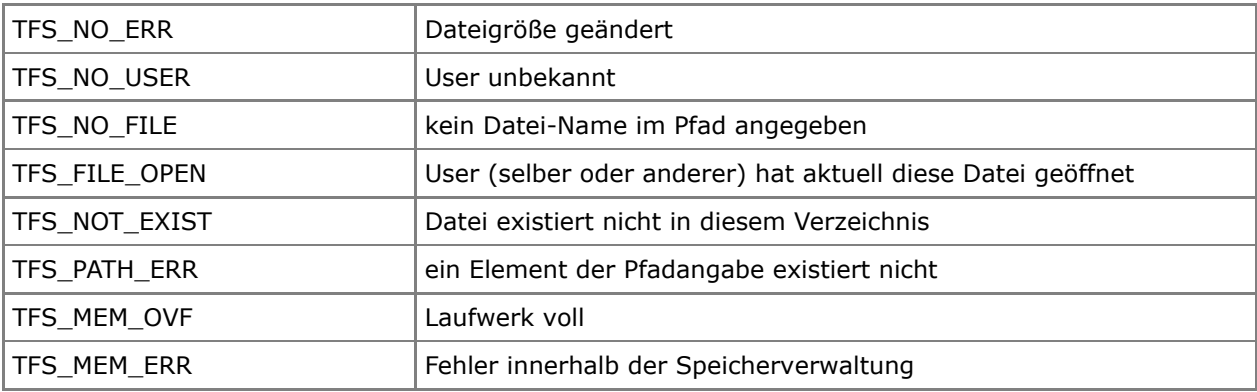

```
TFS_USER TFS_User1;
void OS_FAR Task1(void *data)
{
    U08 returnOk;
 .
    while(1)
    {
 .
       returnOk=TFS_BecomeUser(&TFS_User1);
 .
        returnOk=TFS_ResizeFile("/Dir2/config.sys", 200);
 .
 .
    }
}
```
## <span id="page-28-0"></span>**TFS\_GetFileSize**

TFS LONG TFS GetFileSize(TFS PATHNAME OS HUGE \*Name)

Gibt die Größe der angegebenen Datei im aktuellen oder übergebenen Pfad zurück. Die Pfadangabe kann dabei absolut oder relativ erfolgen.

## Parameters

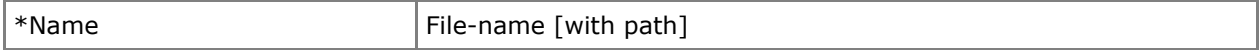

## Return Value

Ist die Größe gleich NULL, so kann mittels TFS GetErrNo() nachfolgend der FehlerCode abgeholt werden.

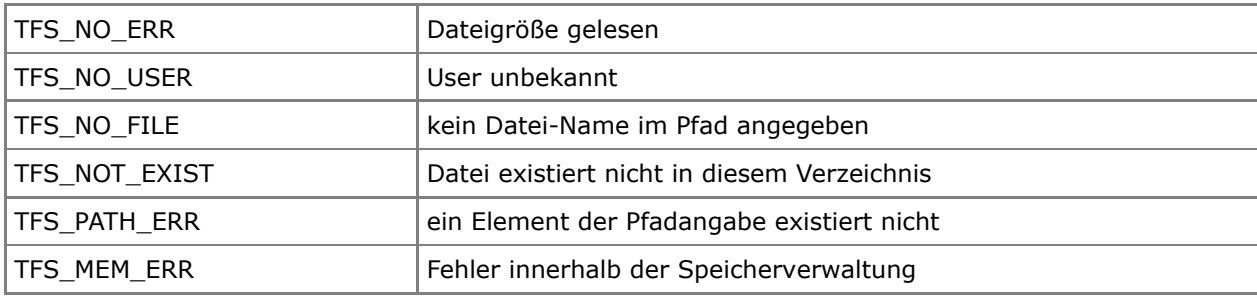

```
TFS_USER TFS_User1;
void OS_FAR Task1(void *data)
{
    U08 returnOk;
   TFS LONG filesize;
 .
    while(1)
     {
 .
        returnOk=TFS_BecomeUser(&TFS_User1);
 .
       filesize=TFS GetFileSize("/Dir2/config.sys");
        if(!filesize) 
           returnOk=TFS_GetErrNo();
 .
        .
    }
}
```
## <span id="page-29-0"></span>**TFS\_OpenFile**

TFS HANDLE TFS OpenFile(TFS PATHNAME OS HUGE \*Name, U08 Mode)

Öffnet die angegebenen Datei im aktuellen oder übergebenen Pfad. Die Pfadangabe kann dabei absolut oder relativ erfolgen. Für die nachfolgenden Zugriffe wird ein Handle zurückgegeben, unter diesem auf die Datei-Daten zugegriffen werden kann. Dieses Handle ist intern mit dem User referenziert und wird überprüft. Sollte ein NULL-Handle zurück gegeben worden sein, so ist mittels TFS\_GetErrNo() der ERROR-Code abholbar.

#### **Access-Bedingungen:**

Wenn eine Datei bereits (mehrfach) zum Lesen geöffnet ist, kann ein anderer User diese nicht zum Schreiben öffnen - wenn eine Datei zum Schreiben geöffnet ist, kann kein anderer User diese zum Lesen oder Schreiben öffnen.

#### Parameters

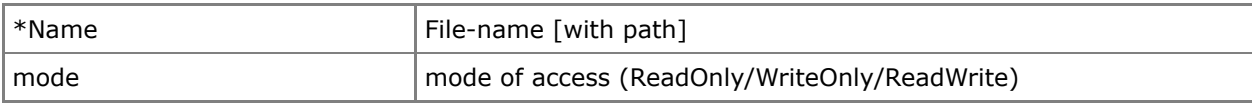

#### Return Value

Ist das Handle gleich NULL, so kann mittels TFS GetErrNo() nachfolgend der FehlerCode abgeholt werden.

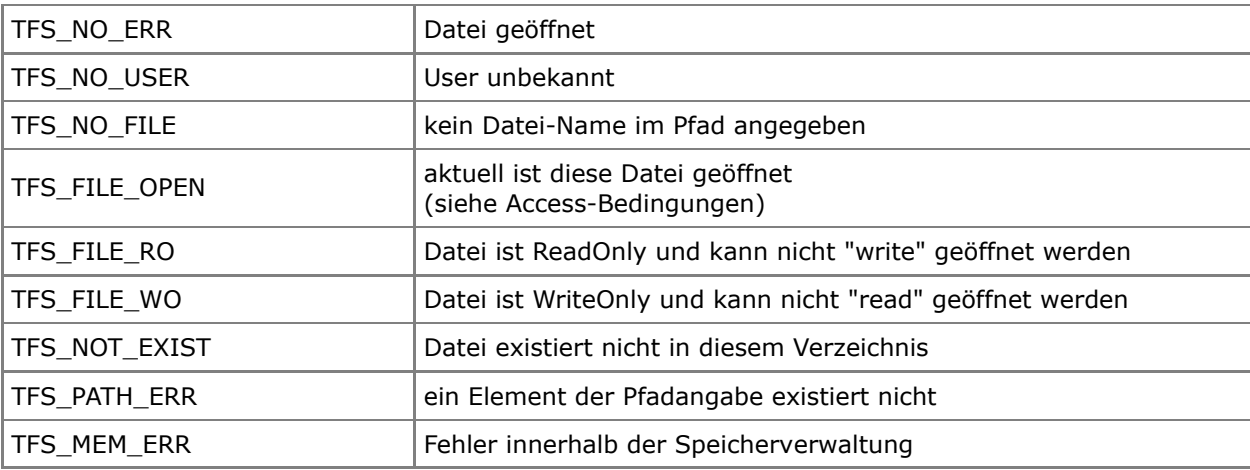

```
TFS USER TFS User1;
void OS_FAR Task1(void *data)
{
   U08 returnOk;
   TFS HANDLE handl;
 .
    while(1)
    {
 .
        returnOk=TFS_BecomeUser(&TFS_User1);
 .
 .
       handl=TFS OpenFile("/Dir2/config.sys", TFS ACC RO);
        if(!handl)
           returnOk=TFS_GetErrNo();
 .
 .
```
 $\begin{array}{c} \uparrow \\ \downarrow \end{array}$ 

# <span id="page-31-0"></span>**TFS\_CloseFile**

U08 TFS\_CloseFile(TFS\_HANDLE Handl)

#### Schließt die aktuell geöffnete Datei.

## Parameters

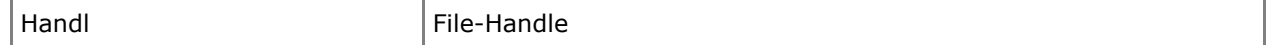

## Return Value

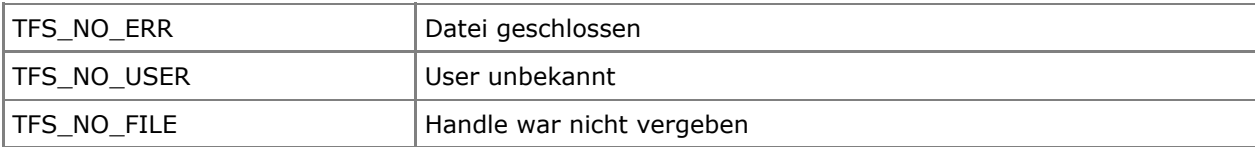

```
TFS USER TFS User1;
void OS_FAR Task1(void *data)
{
  U08 returnOk;
  TFS HANDLE handl;
 .
   while(1) {
 .
      returnOk=TFS_BecomeUser(&TFS_User1);
 .
 .
      handl=TFS OpenFile("/Dir2/config.sys", TFS ACC RO);
       if(handl) {
 .
          returnOk=TFS_CloseFile(handl);
 .
       }
 .
    }
}
```
## <span id="page-32-0"></span>**TFS\_SeekFile**

U08 TFS SeekFile(TFS LONG offset, TFS HANDLE Handl)

#### Setzt den R/W-Zeiger innerhalb der geöffneten Datei absolut.

## Parameters

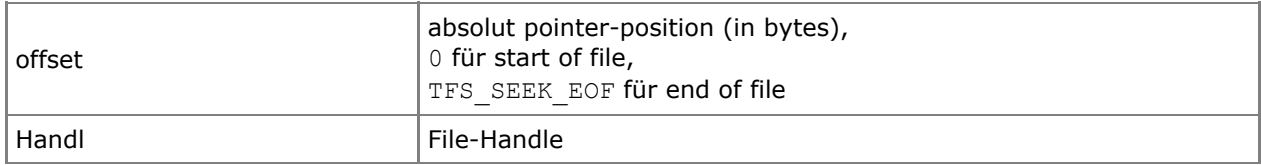

## Return Value

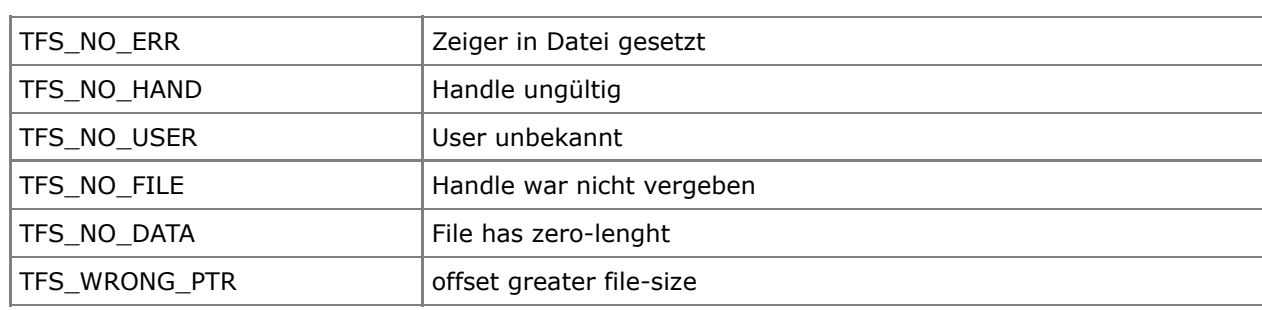

```
TFS_USER TFS_User1;
void OS_FAR Task1(void *data)
{
    U08 returnOk;
   TFS HANDLE handl;
 .
    while(1)
     {
 .
        returnOk=TFS_BecomeUser(&TFS_User1);
 .
 .
       handl=TFS_OpenFile("/Dir2/config.sys", TFS_ACC_RO);
        if(handl)\left\{ \begin{array}{c} \end{array} \right\} .
            returnOk=TFS_SeekFile(100, handl);
         }
 .
     }
}
```
# <span id="page-33-0"></span>**TFS\_TellFile**

TFS LONG TFS TellFile(TFS HANDLE Handl)

#### Gibt den R/W-Zeiger der geöffneten Datei zurück.

#### Parameters

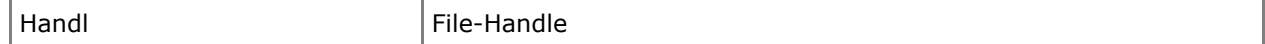

## Return Value

Ist die Position gleich 0, so kann mittels TFS\_GetErrNo() nachfolgend der FehlerCode abgeholt werden.

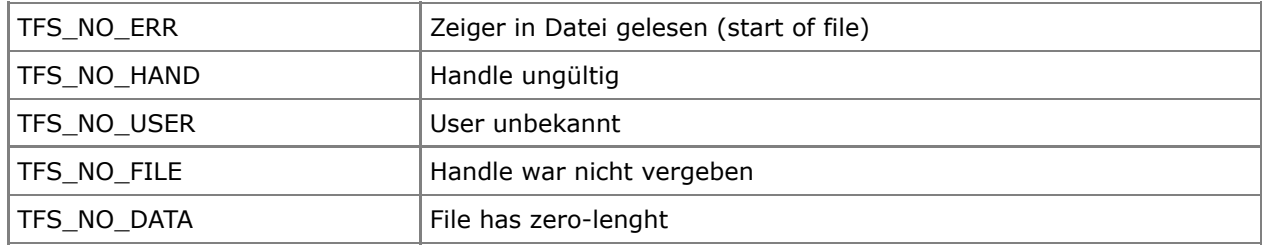

```
TFS_USER TFS_User1;
void OS_FAR Task1(void *data)
{
U08 returnOk;
 TFS_HANDLE handl;
    TFS_LONG posit;
 .
    while(1)
    {
 .
        returnOk=TFS_BecomeUser(&TFS_User1);
 .
 .
       handl=TFS_OpenFile("/Dir2/config.sys", TFS_ACC_RO);
       if(handl) \frac{1}{3} .
            posit=TFS_TellFile(handl);
            if(!posit)
               returnOk=TFS_GetErrNo();
        }
 .
    }
}
```
# <span id="page-34-0"></span>**TFS\_ExpandFile**

U08 TFS ExpandFile(TFS LONG addsize, TFS HANDLE Handl)

## Vergrößert die geöffnete Datei.

## Parameters

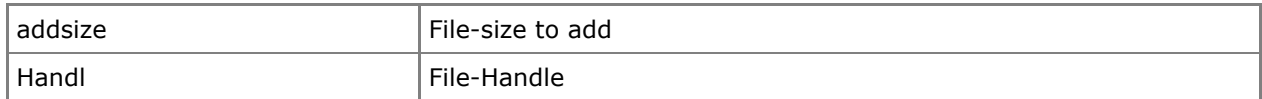

## Return Value

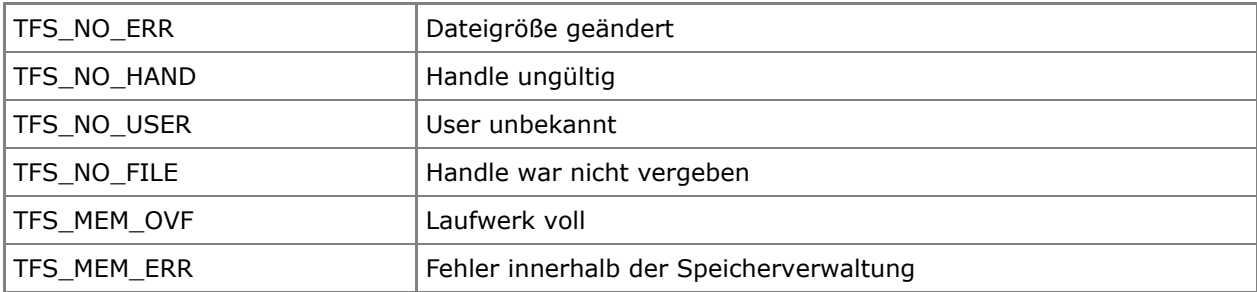

```
TFS USER TFS User1;
void OS_FAR Task1(void *data)
{
  U08 returnOk;
   TFS HANDLE handl;
 .
    while(1)
    {
 .
       returnOk=TFS_BecomeUser(&TFS_User1);
 .
       handl=TFS OpenFile("/Dir2/config.sys", TFS ACC RO);
        if(handl) {
 .
           returnOk=TFS_ExpandFile(50, handl);
        }
 .
    }
}
```
# <span id="page-35-0"></span>**TFS\_SetEOF**

U08 TFS\_SetEOF(TFS\_HANDLE Handl)

## Setzt EndOfFile in offener Datei an aktuellen R/W-Zeiger.

#### Parameters

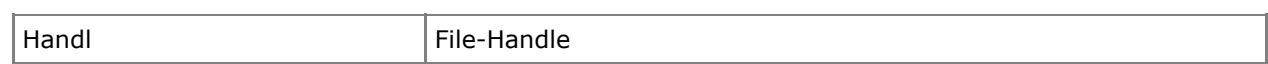

## Return Value

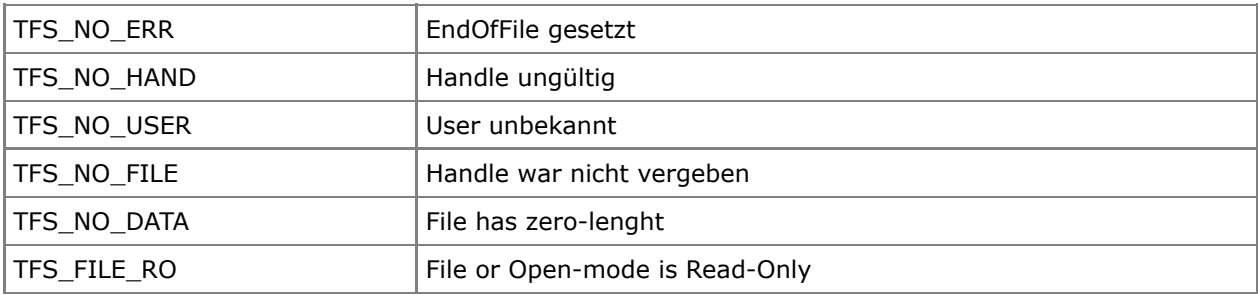

```
TFS_USER TFS_User1;
void OS_FAR Task1(void *data)
{
   U08 returnOk;
   TFS_HANDLE handl;
 U08 writebuffer[]={"TFS_Test_File R/W"};
 TFS_LONG written;
 .
   while(1) {
 .
        returnOk=TFS_BecomeUser(&TFS_User1);
 .
       handl=TFS OpenFile("/Dir2/config.sys", TFS ACC RW);
       if(handl)^{-}{
          written=TFS_WriteFile(writebuffer, strlen(writebuffer)-1, handl);
          if(written = strlen(writebuffer)-1)
              returnOk=TFS_SetEOF(handl);
           .
        }
 .
    }
}
```
# <span id="page-36-0"></span>**TFS\_ReadFile**

TFS LONG TFS ReadFile(U08 OS HUGE \*dest, TFS LONG size, TFS HANDLE Handl)

Liest angegebene Zahl Bytes aus aktuell geöffneter Datei ab aktueller Position. Nach erfolgreichem Lesen steht der R/W-Zeiger hinter dem gelesenen Block.

Zurückgegeben wird die Zahl der gelesenen Bytes. Ist diese nicht identisch mit dem Aufruf, so kann mittels TFS GetErrNo() der Fehlercode ermittelt werden.

#### Parameters

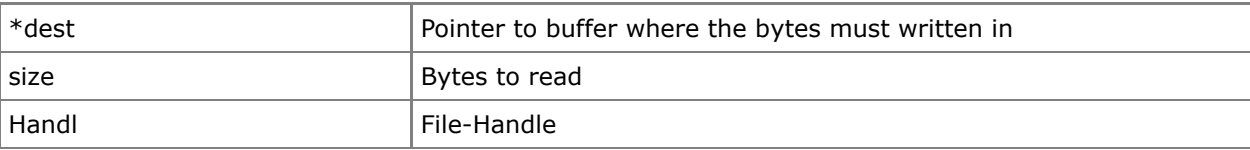

#### Return Value

Ist die zurückgegebene Länge ungleich der zu lesenden Bytes, so kann mittels TFS\_GetErrNo() nachfolgend der FehlerCode abgeholt werden.

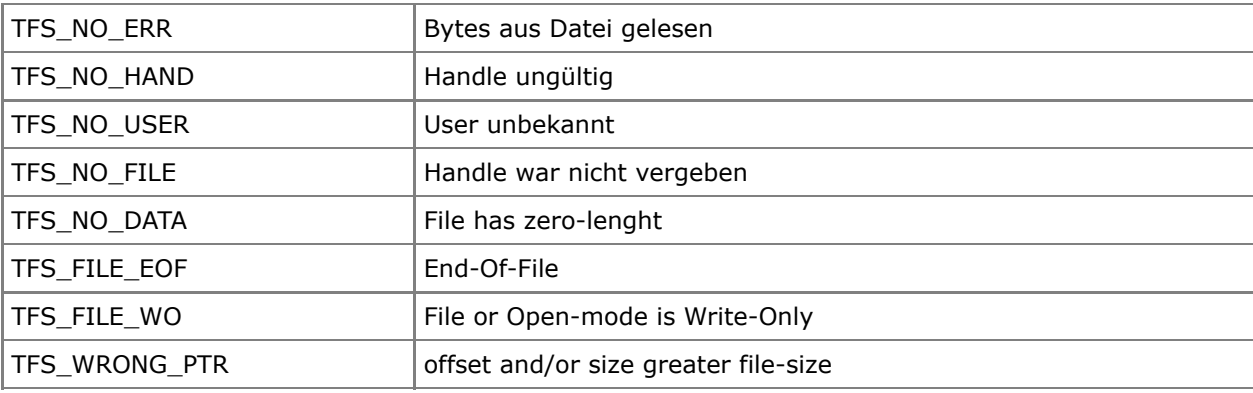

```
TFS USER TFS User1;
void OS_FAR Task1(void *data)
{
   U08 returnOk;
   TFS HANDLE handl;
   U08 readbuffer[100];
   TFS LONG readed;
    .
    ...
    {
 .
       returnOk=TFS_BecomeUser(&TFS_User1);
 .
 .
      handl=TFS OpenFile("/Dir2/config.sys", TFS ACC RO);
       if(handl) {
           returnOk=TFS_SeekFile(50, handl);
 .
          readed=TFS ReadFile(&readbuffer[0], 80, handl);
          if(readed = 80)
              returnOk=TFS_GetErrNo();
 .
        }
 .
 .
    }
```
 $\}$ 

# <span id="page-38-0"></span>**TFS\_WriteFile**

TFS LONG TFS WriteFile(U08 OS HUGE \*src, TFS LONG size, TFS HANDLE Handl)

Schreibt angegebene Zahl Bytes in aktuell geöffneter Datei ab aktueller Position. Nach erfolgreichem Schreiben steht der R/W-Zeiger hinter dem geschriebenen Block.

Zurückgegeben wird die Zahl der geschriebenen Bytes. Ist diese nicht identisch mit dem Aufruf, so kann mittels TFS\_GetErrNo() der Fehlercode ermittelt werden.

#### Parameters

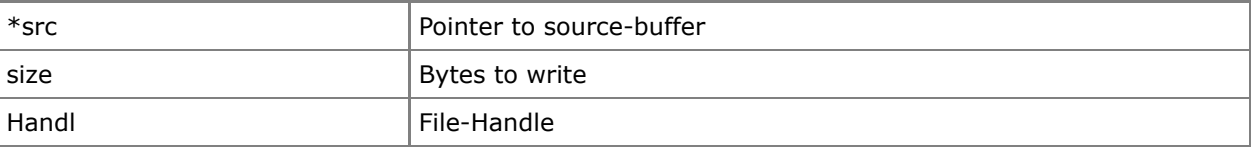

#### Return Value

Ist die zurückgegebene Länge ungleich der zu schreibenden Bytes, so kann mittels TFS\_GetErrNo() nachfolgend der FehlerCode abgeholt werden.

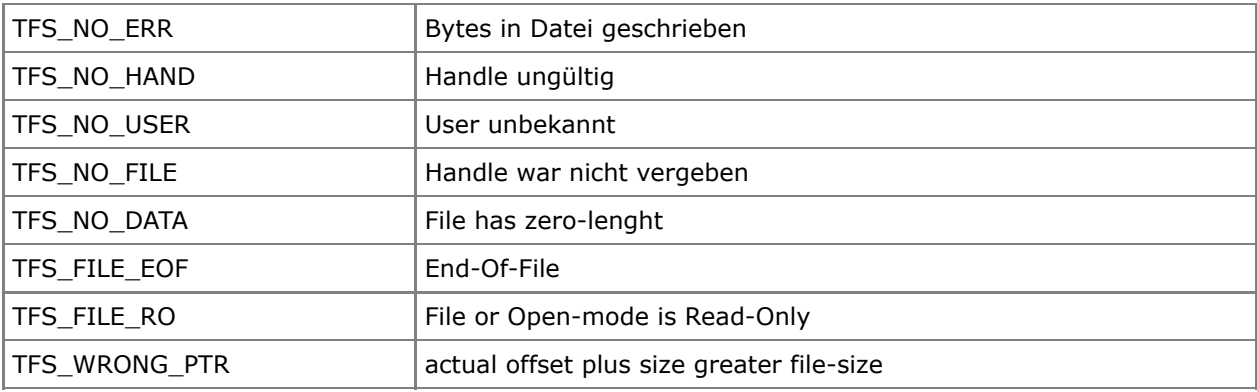

```
TFS USER TFS User1;
void OS_FAR Task1(void *data)
{
   U08 returnOk;
   TFS HANDLE handl;
   U08 writebuffer[]={"TFS_Test_File R/W"};
   TFS LONG written;
    .
    ...
    {
 .
       returnOk=TFS_BecomeUser(&TFS_User1);
 .
 .
       handl=TFS_OpenFile("/Dir2/config.sys", TFS_ACC_WO);
       if(handl)^{-}{
          written=TFS_WriteFile(writebuffer, strlen(writebuffer)-1, handl);
          if(written \overline{!} = strlen(writebuffer)-1)
               returnOk=TFS_GetErrNo();
 .
 .
 .
        }
 .
    }
```
 $\}$ 

# <span id="page-40-0"></span>**TFS\_WriteFileE**

TFS LONG TFS WriteFileE(U08 OS HUGE \*src, TFS LONG size, TFS HANDLE Handl)

Schreibt angegebene Zahl Bytes in aktuell geöffneter Datei ab aktueller Position. Nach erfolgreichem Schreiben steht der R/W-Zeiger hinter dem geschriebenen Block.

Ist die Datei zu klein, so wird diese automatisch um die Differenz vergrößert. Dabei wird zuerst versucht das letzte Fragment der Datei zu vergrößern. Wenn dies nicht möglich ist, wird versucht, ein neues Fragment zu erstellen. Erst wenn auch dieses scheitert, wird aus den vorliegenden Freifragmenten der benötigte Mehrspeicher zusammengesetzt.

Zurückgegeben wird die Zahl der geschriebenen Bytes. Ist diese nicht identisch mit dem Aufruf, so kann mittels TFS\_GetErrNo() der Fehlercode ermittelt werden.

#### Parameters

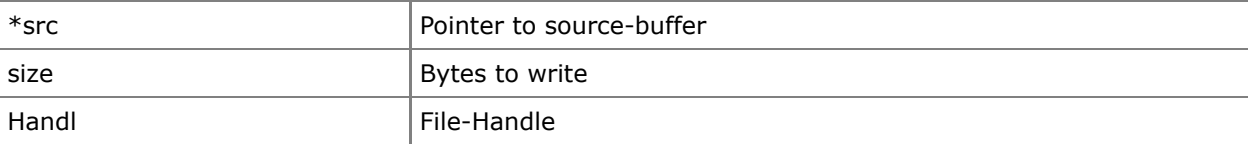

#### Return Value

Ist die zurückgegebene Länge ungleich der zu schreibenden Bytes, so kann mittels TFS\_GetErrNo() nachfolgend der FehlerCode abgeholt werden.

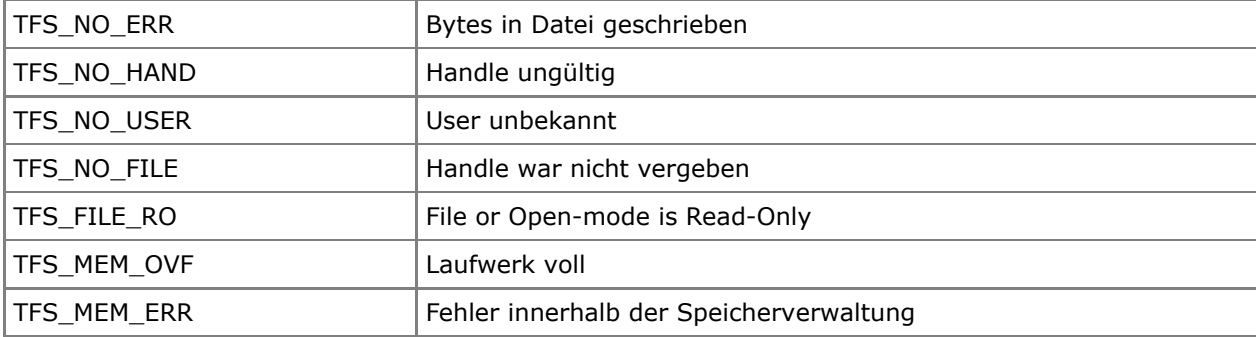

```
TFS_USER TFS_User1;
void OS_FAR Task1(void *data)
{
   U08 returnOk;
    TFS_HANDLE handl;
U08 \text{writebuffer}[] = {\text{ "TFS Test File R/W(e) "}};TFS LONG written;
    .
    ...
    {
 .
        returnOk=TFS_BecomeUser(&TFS_User1);
 .
 .
       handl=TFS_OpenFile("/Dir2/config.sys", TFS_ACC_WO);
       if(handl) \left\{written=TFS_WriteFileE(writebuffer, strlen(writebuffer)-1, handl);
           if(written != strlen(writebuffer)-1)
               returnOk=TFS_GetErrNo();
 .
 .
 .
        }
```
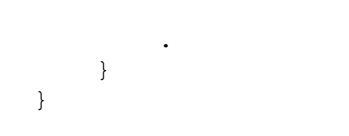

# <span id="page-42-0"></span>**TFS\_GetErrNo**

U08 TFS\_GetErrNo(void)

Liefert den Fehler-code von Open, Read, Write ...

## Parameters

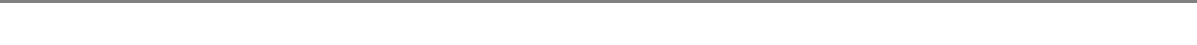

## Return Value

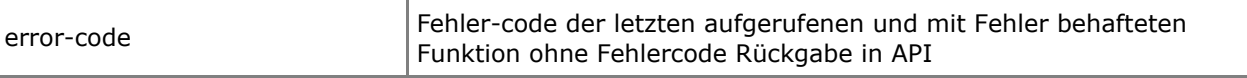

```
TFS_USER TFS_User1;
void OS_FAR Task1(void *data)
{
   U08 returnOk;
   TFS_HANDLE handl;
 .
    while(1)
    {
 .
       returnOk=TFS_BecomeUser(&TFS_User1);
 .
 .
        handl=TFS_OpenFile("/Dir2/config.sys", TFS_ACC_RO);
        if(!handl)
           returnOk=TFS_GetErrNo();
        .
        .
    }
}
```
# **Link-Handling**

## <span id="page-43-0"></span>**TFS\_CreateLink**

U08 TFS CreateLink(TFS PATHNAME OS HUGE \*OrgName, TFS PATHNAME OS HUGE \*Name)

Mit diesem Befehl kann ein Link auf eine Datei oder ein Verzeichnis erstellt werden. Dabei kann sich der Originaleintrag auch in einem anderen Zweig des Verzeichnisbaumes befinden. Es gelten für diesen Link die Attribute des gelinkten Eintrages.

#### Parameters

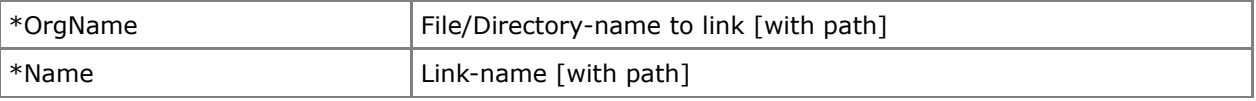

## Return Value

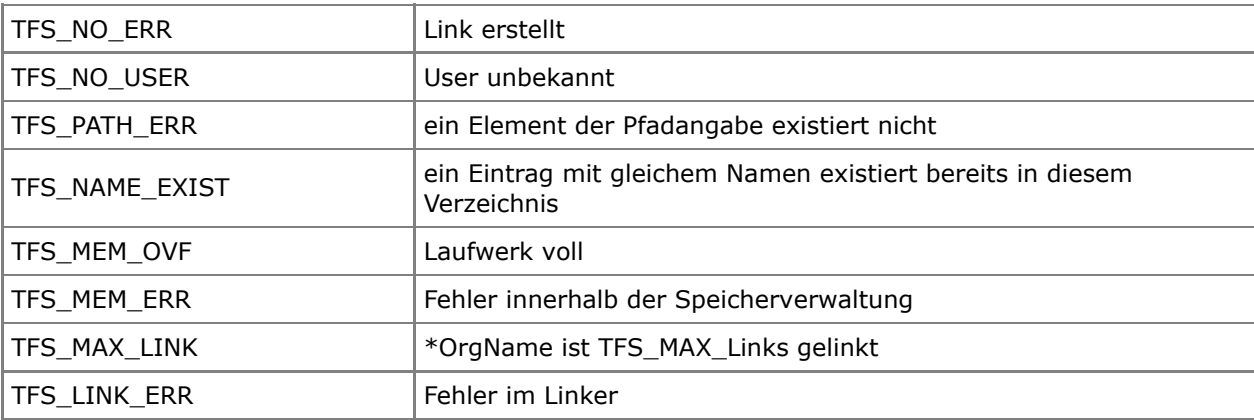

```
TFS_USER TFS_User1;
void OS_FAR Task1(void *data)
{
    U08 returnOk;
    .
    ...
    {
 .
        returnOk=TFS_BecomeUser(&TFS_User1);
 .
       returnOk=TFS CreateLink("/Dir2/config.sys", "../test.dir/linked.conf");
 .
 .
    }
}
```
# <span id="page-44-0"></span>**TFS\_RemoveLink**

U08 TFS RemoveLink(TFS PATHNAME OS HUGE \*LinkName)

Mit diesem Befehl kann ein erstellter Link auf eine Datei oder ein Verzeichnis gelöscht werden. --- ZU LÖSCHEN VON DIR / FILE: ---

Gelinkte Verzeichnisse / Dateien können solange nicht gelöscht werden, bis auch der letzte Link auf diesen Eintrag vorher gelöscht wurde !

Statt TFS\_RemoveLink() kann auch entsprechend dem Link-Typ (DIR/File) die zugehörige Stammfunktion TFS\_RemoveFile() bzw. TFS\_RemoveDir() durch den Nutzer aufgerufen werden.

#### Parameters

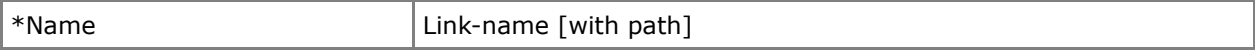

#### Return Value

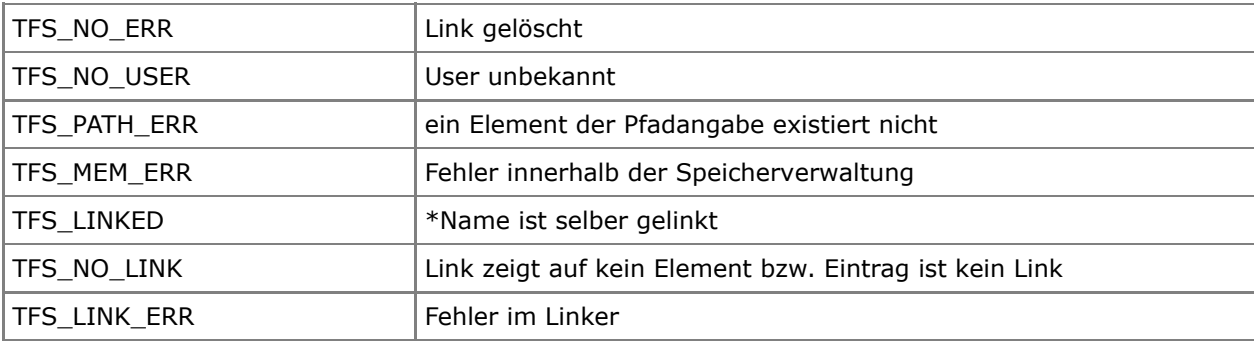

```
TFS_USER TFS_User1;
void OS_FAR Task1(void *data)
{
    U08 returnOk;
     .
     ...
     {
 .
        returnOk=TFS_BecomeUser(&TFS_User1);
 .
        returnOk=TFS_CreateLink("/Dir2/config.sys", "/test.dir/linked.conf");
 .
 .
        returnOk=TFS_RemoveLink("../test.dir/linked.conf");
    }
}
```
# <span id="page-45-0"></span>**TFS\_RenameLink**

U08 TFS RenameLink(TFS PATHNAME OS HUGE \*OldName, TFS PATHNAME OS HUGE \*NewName)

Ändert den Namen des angegebenen Links im aktuellen oder übergebenen Pfad. Die Pfadangabe kann dabei absolut oder relativ erfolgen.

Eine Pfadangabe im neuen Namen wird nicht verarbeitet, d.h. der Link kann dadurch nicht bewegt werden !

## Parameters

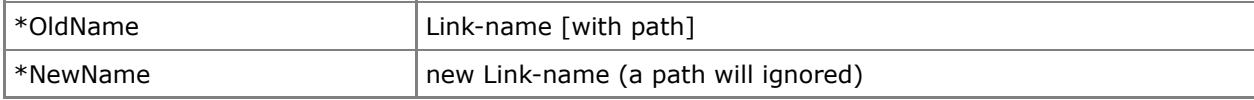

#### Return Value

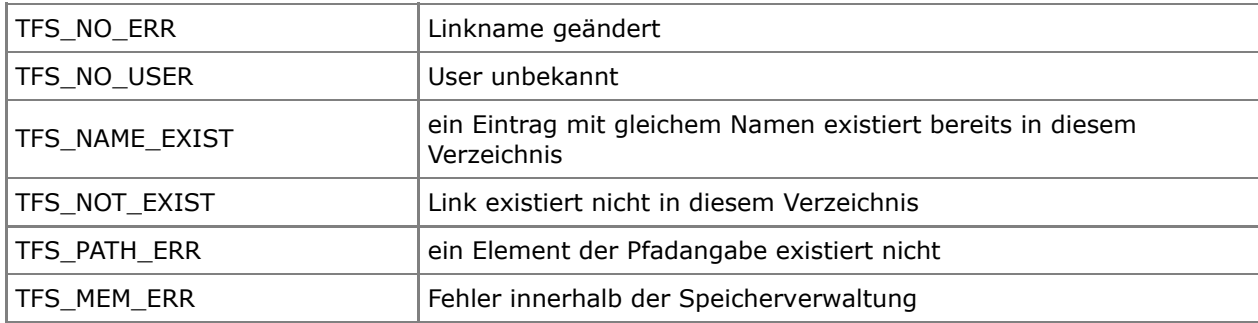

```
TFS USER TFS User1;
void OS_FAR Task1(void *data)
{
    U08 returnOk;
 .
    while(1)
    {
 .
        returnOk=TFS_BecomeUser(&TFS_User1);
 .
 .
        returnOk=TFS_RenameLink("/test.dir/linked.conf", "config.link");
 .
 .
    }
}
```
# <span id="page-46-0"></span>**TFS\_ReadLink**

U08 TFS ReadLink(TFS PATHNAME OS HUGE \*Name, U08 OS HUGE \*LinkName)

Gibt den Namen des gelinkten Eintrages zurück. Es wird dabei nur der Verzeichnis/File-Name ohne Pfad zurückgegeben.

## Parameters

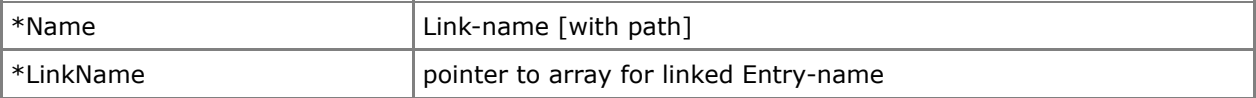

#### Return Value

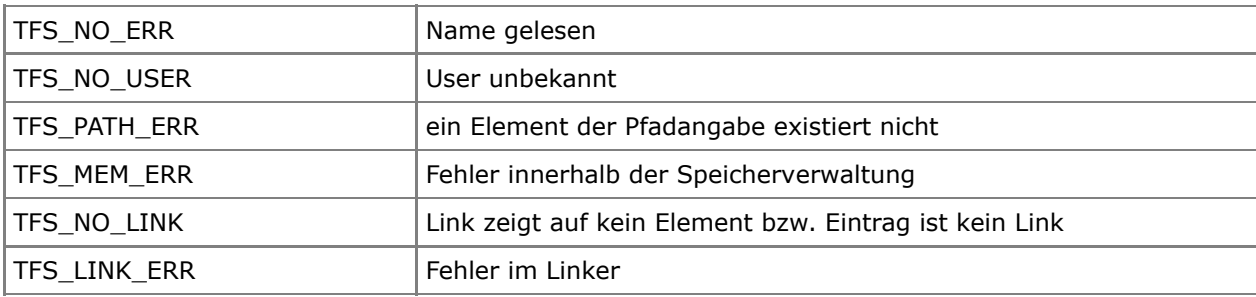

```
TFS USER TFS User1;
void OS_FAR Task1(void *data)
{
    U08 returnOk;
    U08 Entry[TFS_Name_SIZE];
     .
     ...
     {
 .
        returnOk=TFS_BecomeUser(&TFS_User1);
 .
       returnOk=TFS CreateLink("/Dir2/config.sys", "../test.dir/linked.conf");
 .
        returnOk=TFS_ReadLink("../test.dir/linked.conf", Entry);
 .
        returnOk=TFS_RemoveLink("../test.dir/linked.conf");
    }
}
```
## **Entries**

## <span id="page-47-0"></span>**TFS\_GetFirstName**

```
U08 TFS GetFirstName(U08 OS HUGE *Name)
```
gibt den Namen des ersten Eintrages im aktuellen Verzeichnis zurück und setzt den "Next"-Counter des Users auf den Beginn des aktuellen Verzeichnisses. Es wird dabei nur der Verzeichnis- oder Dateiname ohne Pfad zurückgegeben.

#### Parameters

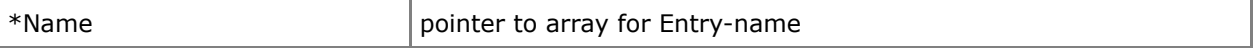

## Return Value

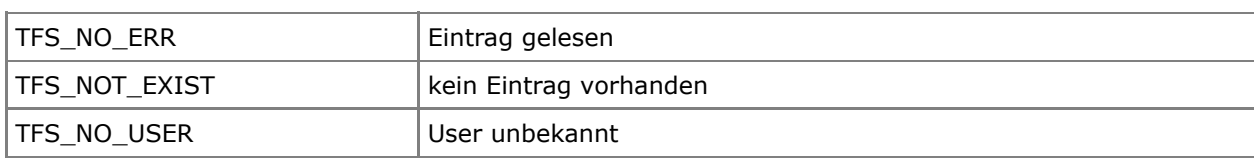

```
TFS USER TFS User1;
void OS_FAR Task1(void *data)
{
    U08 returnOk;
   U08 Name[TFS Name SIZE];
 .
    while(1)
    {
 .
       returnOk=TFS_BecomeUser(&TFS_User1);
 .
 .
       returnOk=TFS_GetFirstName(Name);
 .
 .
 .
    }
}
```
## <span id="page-48-0"></span>**TFS\_GetNextName**

#### U08 TFS GetNextName(U08 OS HUGE \*Name)

gibt den Namen des nächsten Eintrages im aktuellen Verzeichnis zurück und setzt den "Next"-Counter des Users um einen Eintrag weiter. Es wird dabei nur der Verzeichnis- oder Dateiname ohne Pfad zurückgegeben.

### Parameters

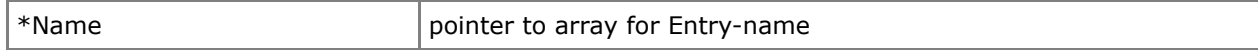

## Return Value

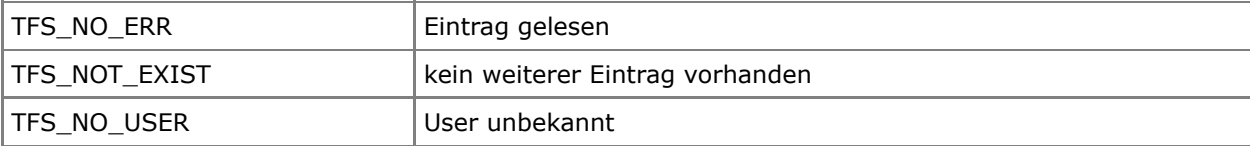

```
TFS_USER TFS_User1;
void OS_FAR Task1(void *data)
{
    U08 returnOk;
   U08 Name[TFS Name SIZE];
 .
    while(1)
    {
 .
       returnOk=TFS_BecomeUser(&TFS_User1);
 .
       returnOk=TFS_GetFirstName(Name);
        .
       do {
 .
           returnOk=TFS_GetNextName(Name);
 .
 .
       } while(returnOk == TFS_NO_ERR);
 .
 .
    }
}
```
# <span id="page-49-0"></span>**TFS\_GetFirst**

```
U08 TFS GetFirst(TFS GET OS HUGE *get)
```
gibt alle relevanten Informationen des ersten Eintrages im aktuellen Verzeichnis in der übergebenen Struktur zurück und setzt den "Next"-Counter des Users auf den Beginn des aktuellen Verzeichnisses. folgende Informationen sind in der Struktur enthalten:

```
U08 Name[TFS Name SIZE]; // name of this entry
TFS_ATTR Attr; \overline{\phantom{a}} // attributes of this entry<br>TFS_LONG Length; // used length of this entry
        NG Length; \frac{1}{1} // used length of this entry (0 if its a directory)<br>Linked; \frac{1}{1} not 0, if this entry is linked by an other entry
U08 Linked; 1/ not 0, if this entry is linked by an other entry
```
## Parameters

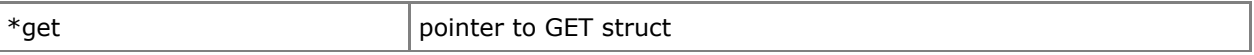

## Return Value

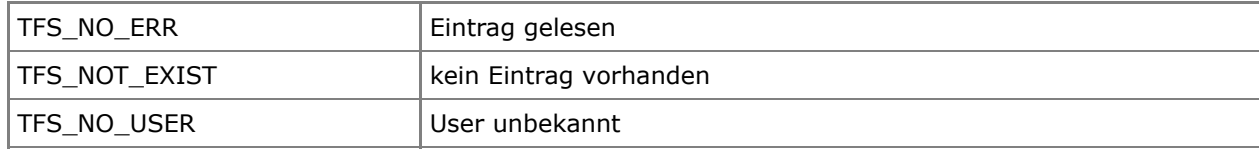

```
TFS_USER TFS_User1;
void OS_FAR Task1(void *data)
{
   U08 returnOk;
   TFS GET get;
 .
    while(1)
    {
 .
       returnOk=TFS_BecomeUser(&TFS_User1);
 .
 .
       returnOk=TFS_GetFirst(&get);
 .
 .
 .
    }
}
```
# <span id="page-50-0"></span>**TFS\_GetNext**

#### U08 TFS\_GetNext(TFS\_GET OS\_HUGE \*get)

gibt alle relevanten Informationen des nächsten Eintrages im aktuellen Verzeichnis in der übergebenen Struktur zurück und setzt den "Next"-Counter des Users um einen Eintrag weiter.

#### Parameters

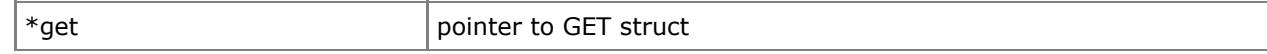

## Return Value

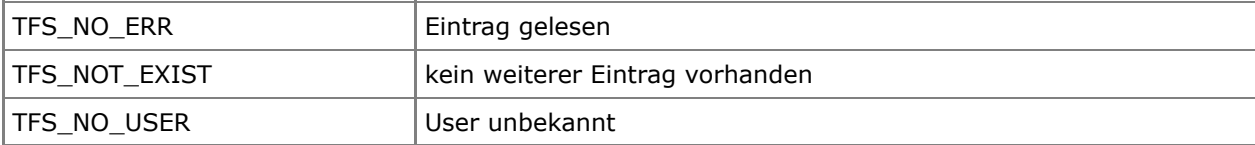

```
TFS_USER TFS_User1;
void OS_FAR Task1(void *data)
{
    U08 returnOk;
   TFS GET get;
 .
   while(1) {
 .
       returnOk=TFS_BecomeUser(&TFS_User1);
 .
       returnOk=TFS_GetFirst(&get);
       .
       do {
 .
          returnOk=TFS_GetNext(&get);
 .
 .
       } while(returnOk == TFS_NO_ERR);
 .
 .
    }
}
```
# <span id="page-51-0"></span>**TFS\_GetEntry**

U08 TFS GetEntry(TFS PATHNAME OS HUGE \*Name, TFS GET OS HUGE \*get)

gibt alle relevanten Informationen des angegebenen Elementes in der übergebenen Struktur zurück.

#### Parameters

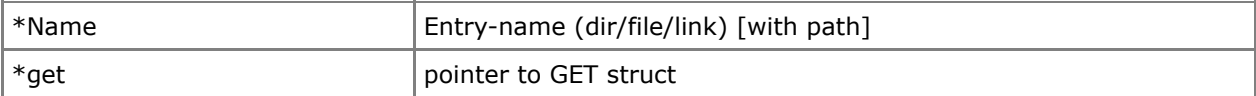

## Return Value

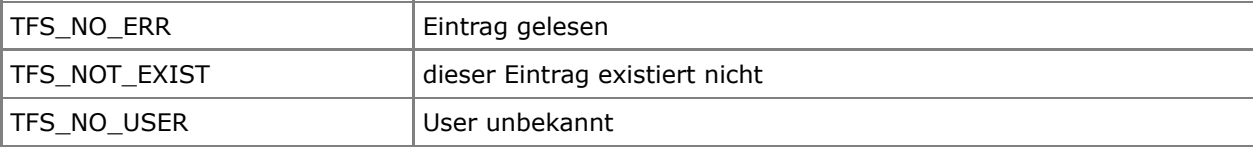

```
TFS_USER TFS_User1;
void OS_FAR Task1(void *data)
{
   U08 returnOk;
  TFS GET get;
 .
    while(1)
    {
 .
       returnOk=TFS_BecomeUser(&TFS_User1);
 .
       returnOk=TFS_GetEntry("/Dir2/element", &get);
 .
       if (get.Attr & TFS_ATTR_DIR) {
 .
 .
       }
 .
 .
    }
}
```
# **Comments**

# **Comments**

# **Comments**